# ВІДОКРЕМЛЕНИЙ СТРУКТУРНИЙ ПІДРОЗДІЛ «КИЇВСЬКИЙ ФАХОВИЙ КОЛЕДЖ МІСЬКОГО ГОСПОДАРСТВА ТАВРІЙСЬКОГО НАЦІОНАЛЬНОГО УНІВЕРСИТЕТУ ІМЕНІ В. І. ВЕРНАДСЬКОГО»

Циклова комісія комп'ютерно-інтегрованих технологій

ЗАТВЕРДЖУЮ Заступник директора коледжу з навчально виховної роботи Π Л.А. Пустовойт «30» серпня 2023 року

### РОБОЧА ПРОГРАМА НАВЧАЛЬНОЇ ДИСЦИПЛІНИ

### НПП02.09 Технічне обслуговування ЕОМ

галузь знань: 12 Інформаційні технології

спеціальність: 123 Комп'ютерна інженерія

віллілення: екології, комп'ютерних систем та автоматизації

Київ – 2023 рік

Робоча програма НПП02.09 «Технічне обслуговування ЕОМ» складена відповідно до освітньо-професійної програми підготовки фахових молодших бакалаврів для студентів IV курсу галузі 12 «Інформаційні технології» спеціальності 123 «Комп'ютерна інженерія»

Розробники: Науменко П.В., викладач-спеціаліст

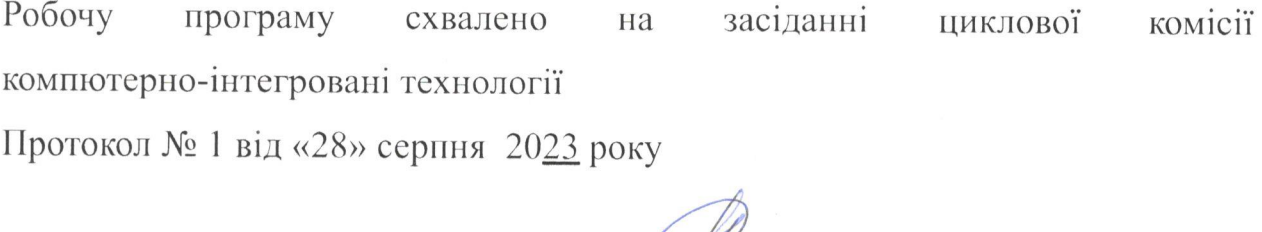

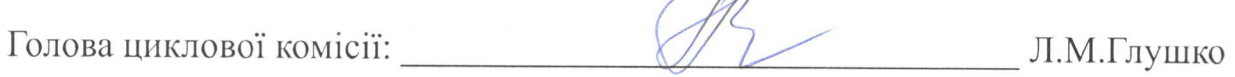

Розглянуто і рекомендовано до затвердження навчально-методичною радою коледжу

Протокол № 1 від «30» серпня 2023 року

j,

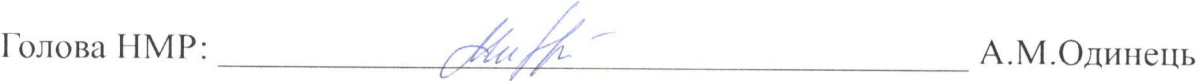

# **Зміст**

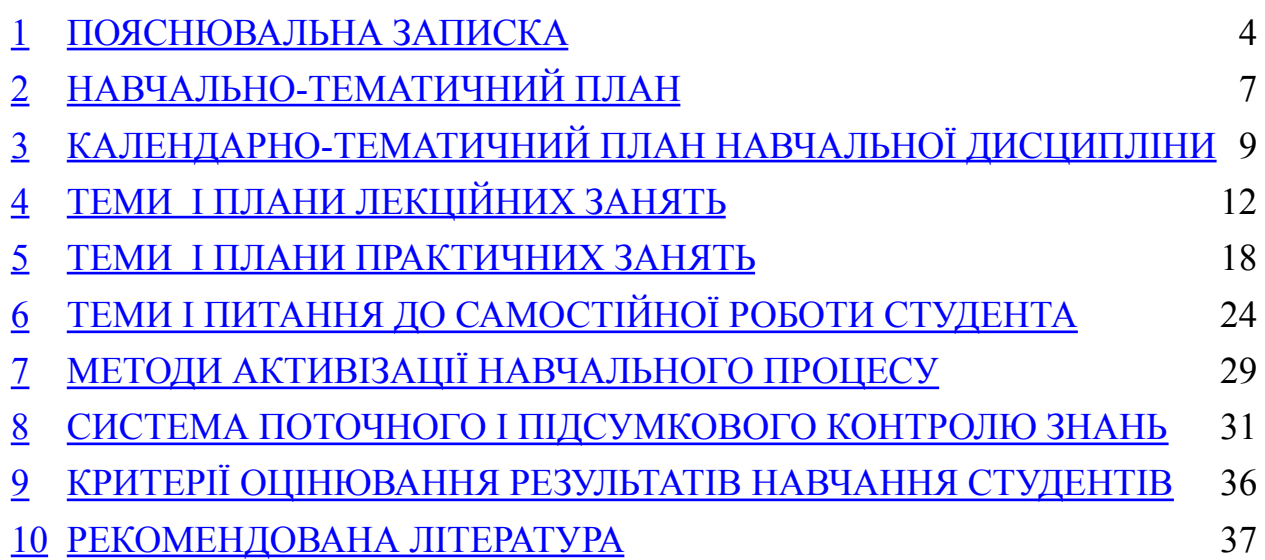

#### <span id="page-3-0"></span>1. ПОЯСНЮВАЛЬНА ЗАПИСКА

#### **Актуальність даної програми сьогодні.**

Стрімкий розвиток людства, зумовлений науково – технологічними проривами призвів до неймовірно широкого використання комп'ютерних систем. Через масовість використання комп'ютерів жорстко постала проблема їх стабільної та безвідмовної роботи протягом тривалого часу.

Основна задача профілактичного обслуговування електронно-обчислювальних машин (ЕОМ) та їх компонентів – це збільшення ресурсу роботи ЕОМ, та підтримка їх функціональних можливостей.

Пошук й усунення несправностей у персональному комп'ютері (ПК) допомагає усунути проблеми та збої в його роботі або у роботі підключених до нього периферійних пристроїв, та забезпечити їх досконалу і стабільну роботу.

Вміння грамотно підбирати комп'ютерні комплектуючі, правильно монтувати їх та налаштовувати зібрану систему, є невід'ємною основою знань фахівця з технічного обслуговування ЕОМ.

**Метою** викладання дисципліни «Технічне обслуговування ЕОМ» є:

- розвинення у студентів фахового стилю мислення;

- ознайомлення з особливостями архітектури та побудови сучасних персональних ЕОМ;

- надання знань з технічного обслуговування ЕОМ, необхідні для подальшого вивчення спеціальних дисциплін та для практичної інженерної діяльності;

- виробити у студентів вміння використовувати набуті знання при технічному обслуговуванню ЕОМ, ремонті, безпечної, ефективної та безперебійної експлуатації комп'ютерів різних класів за призначенням;

- ознайомлення з основними принципами організації та алгоритмами функціонування компонентів комп'ютерів;

- ознайомлення студентів з різними видами та програмними засобами контролю ЕОМ, необхідними для подальшого технічного обслуговування комп'ютерної системи, та її удосконалення за вимогами користувача.

**Завдання** вивчення дисципліни «Технічне обслуговування ЕОМ» полягає:

- надати студентам знання і практичні навички з принципів технічного обслуговування ЕОМ;

засвоїти методи визначення симптомів несправностей ЕОМ та їх локалізацію;

одержання студентами знань про технічне обслуговування комп'ютерних систем, функціональні можливості елементів і складових частин комп'ютерів;

навчити модернізувати і конфігурувати засоби ЕОМ;

- навчити проводити розробку всієї системи комп'ютера, вибирати її елементи на основі аналізу призначення комп'ютера та вимог користувача;

вироблення навичок грамотного технічного обслуговування комп'ютерів, та їх модифікації, для подальшої безперебійної експлуатації ЕОМ.

Запропонована послідовність вивчення тем зумовлена логічною схемою формування систематичних знань, вмінь та навичок з даної дисципліни та їх практичного застосування.

Систематичну увагу необхідно приділяти розвитку у студентів навичок самостійної роботи з конспектом, підручниками, навчальними посібниками, таблицями та іншою довідковою літературою.

Процес вивчення дисципліни **НПП02.09 Технічне обслуговування ЕОМ** спрямований на формування елементів наступних компетентностей:

#### **а) загальні компетентності (ЗК):**

КЗ1. Здатність реалізувати свої права і обов'язки як члена суспільства, усвідомлювати цінності громадянського (вільного демократичного)

суспільства та необхідність його сталого розвитку, верховенства права, прав і свобод людини і громадянина в Україні.

РН2. Мати спеціалізовані концептуальні знання, набуті у процесі навчання. Вміти розв'язувати складні задачі і проблеми, які виникають у професійній діяльності. Зрозуміле і недвозначне донесення власних висновків, знань та пояснень, що їх обґрунтовують, до фахівців та нефахівців. Відповідати за прийняття рішень у складних умовах.

КЗ3. Здатність до абстрактного мислення, аналізу та синтезу.

КЗ4. Здатність спілкуватися державною мовою як усно, так і письмово.

КЗ5. Здатність спілкуватися іноземною мовою.

КЗ6. Здатність здійснювати професійну діяльність згідно з вимогами санітарно-гігієнічного режиму, охорони праці, техніки безпеки та протипожежної безпеки.

КЗ7. Здатність до пошуку, оброблення та аналізу інформації з різних джерел та практичного її застосування.

КЗ8. Здатність вчитися і бути сучасно навченим.

#### **б) спеціальні (фахові) компетентності (СК):**

КФ1. Здатність застосовувати законодавчу та нормативно-правову бази, а також вимоги відповідних, в тому числі і міжнародних, стандартів та практик щодо здійснення професійної діяльності в галузі інформаційних технологій.

КФ5. Розуміння теоретичних (логічних та арифметичних) основ побудови сучасних комп'ютерів і вміння їх застосовувати при вирішенні професійних завдань.

КФ9. Здатність брати участь в модернізації та реконструкції апаратних та програмних засобів комп'ютерної інженерії, зокрема з метою підвищення їх ефективності.

КФ10. Здатність здійснювати вибір, розробляти, розгортати, інтегрувати, діагностувати, адмініструвати та експлуатувати комп'ютерні системи та мережі, мережеві ресурси, сервіси та інфраструктуру організації.

КФ11. Здатність до ділових комунікацій у професійній сфері, знання основ ділового спілкування, навички роботи в команді.

КФ12. Здатність здійснювати організацію робочих місць з урахуванням вимог безпеки життєдіяльності і охорони праці, їх технічне оснащення, розміщення комп'ютерного устаткування, використання організаційних, технічних, алгоритмічних та інших методів і засобів захисту інформації.

КФ13. Здатність оцінювати і враховувати економічні, соціальні, технологічні та екологічні чинники, що впливають на сферу професійної діяльності.

КФ14. Здатність аргументувати вибір методів розв'язування спеціалізованих задач, критично оцінювати отримані результати, обґрунтовувати прийняті рішення.

#### **Очікувані результати навчання.**

РН1. Знати способи аналізу, синтезу та подальшого сучасного навчання. Вміти проводити аналіз інформації, приймати обґрунтовані рішення, вміти придбати сучасні знання. Встановлювати відповідні зв'язки для досягнення цілей. Нести відповідальність за своєчасне набуття сучасних знань.

РН2. Мати спеціалізовані концептуальні знання, набуті у процесі навчання. Вміти розв'язувати складні задачі і проблеми, які виникають у професійній діяльності. Зрозуміле і недвозначне донесення власних висновків, знань та пояснень, що їх обґрунтовують, до фахівців та нефахівців. Відповідати за прийняття рішень у складних умовах.

РН3. Мати глибокі знання із структури професійної діяльності. Вміти здійснювати професійну діяльність, що потребує оновлення та інтеграції знань. Здатність ефективно формувати комунікаційну стратегію у професійній діяльності. Нести відповідальність за професійний розвиток, здатність до подальшого професійного навчання з високим рівнем автономності.

РН6. Мати досконалі знання державної мови та базові знання іноземної мови. Вміти застосовувати знання державної мові, як усно так і письмово, вміти спілкуватись іноземною мовою. Використовувати при фаховому та діловому

спілкуванні та при підготовці документів державну мову. Використовувати іноземну мову у професійній діяльності.

РН11. Володіти базовими знаннями фундаментальних наук, в обсязі, необхідному для освоєння навчальних дисциплін професійної підготовки.

РН12. Вміти застосовувати базові знання стандартів в області інформаційних технологій при розробці та впровадженні інформаційних систем і технологій.

РН13. Діяти на основі законодавчої, нормативно-правової баз України та вимог відповідних стандартів, тому числі міжнародних.

РН14. Володіти навиками аналізу навчальної і спеціальної літератури, нормативних положень, технічної документації для вирішення проблем, що виникають у професійній діяльності.

РН23. Володіти теоретичними (логічними та арифметичними) основами побудови сучасних комп'ютерів.

РН28. Вміти опановувати та розробляти документацію на системи, продукти і сервіси інформаційних технологій, професійно спілкуватись рідною та англійською мовою.

РН31. Вміти використовувати ймовірнісно-статистичні методи при аналізі та проектуванні апаратних і програмних складових комп'ютерних систем.

РН36. Вміти застосовувати теоретичні (логічні та арифметичні) основи побудови сучасних комп'ютерів при вирішенні професійних завдань.

РН38. Вміти розробляти окремі блоки комп'ютерів, створювати комп'ютери різної архітектури та різного призначення.

РН40. Вміти користуватися засобами, інструкціями та правилами з забезпечення пожежної та електробезпеки при експлуатації, технічному обслуговуванні, ремонті апаратного забезпечення комп'ютерних систем і мереж.

РН43. Вміти економічно мислити, орієнтуватися у конкретних виробничих ситуаціях, аналізувати показники виробничої діяльності підприємства.

РН44. Вміти здійснювати контроль за дотриманням норм охорони праці, техніки безпеки, екологічної та протипожежної безпеки, та умов безпеки життєдіяльності.

РН45. Практично володіти рідною та однією з іноземних мов в обсязі тематики, зумовленої професійними потребами.

РН46. Використовувати відповідну термінологію у власних дослідженнях та професійній діяльності державною мовою та/або іноземною; спілкуватися в діалоговому режимі в галузі професійної діяльності; вміти презентувати результати власних досліджень та описувати їх у фахових публікаціях, використовуючи сучасні інформаційні та комунікативні технології.

РН48. Вдосконалювати професійний та особистісний розвиток протягом усього життя з метою поглиблення набутих та здобуття нових фахових знань, удосконалення креативного мислення.

РН49. Критично осмислювати основні теорії, принципи, методи і поняття у навчанні та професійній діяльності.

РН50. Дотримуватися етичних норм, враховуючи авторське право та норми академічної доброчесності при проведенні досліджень, розробці програмних продуктів, проектів, презентацій результатів роботи.

# <span id="page-9-0"></span>2. НАВЧАЛЬНО-ТЕМАТИЧНИЙ ПЛАН

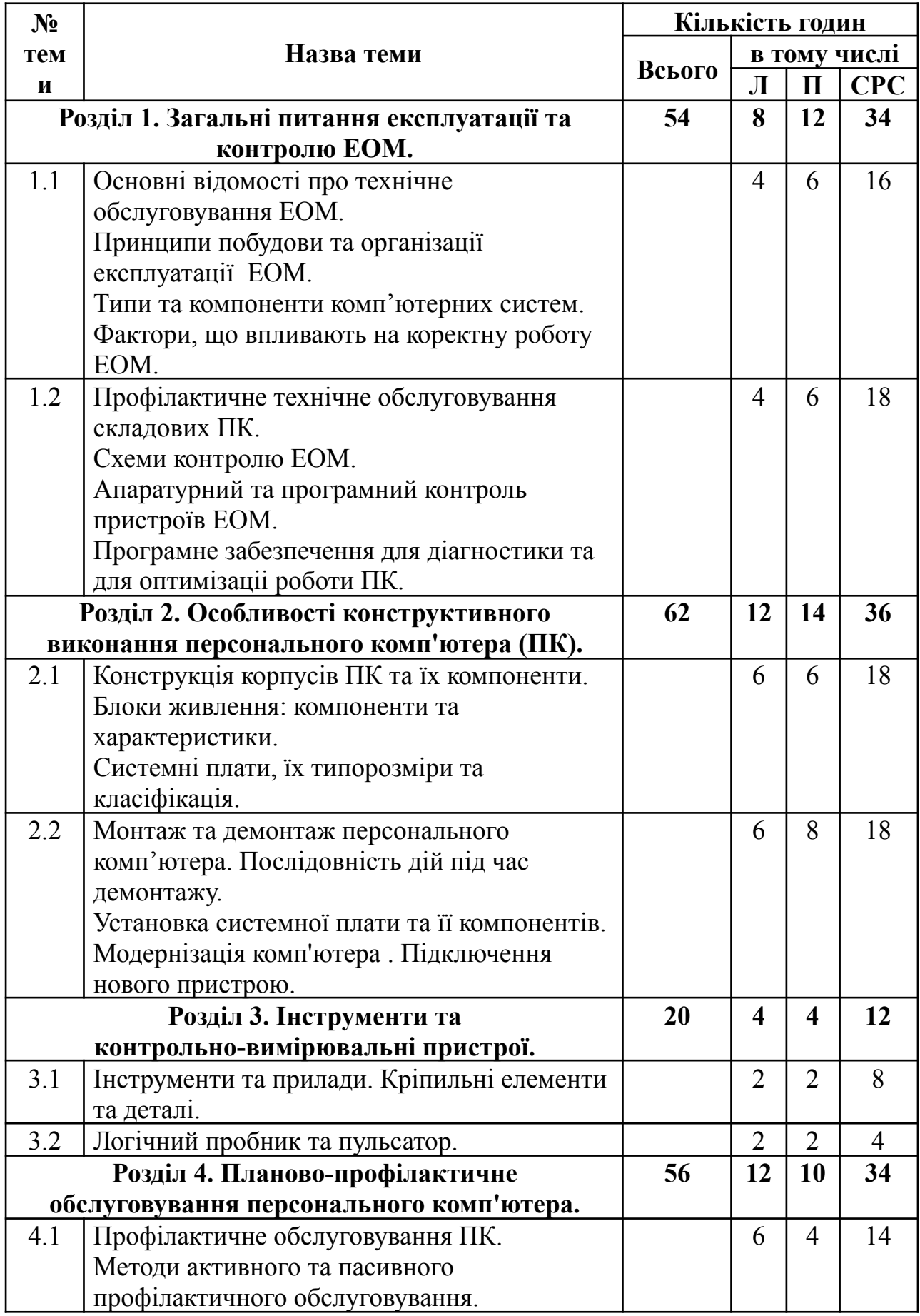

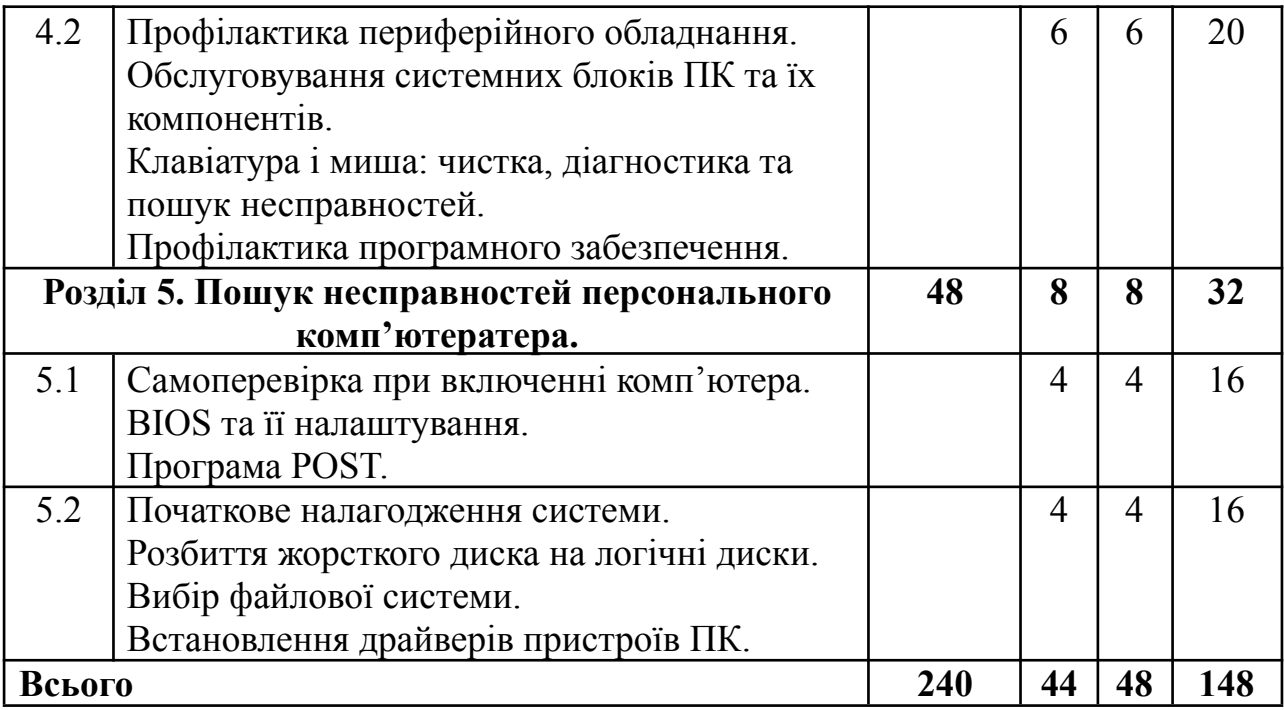

# 3. КАЛЕНДАРНО-ТЕМАТИЧНИЙ ПЛАН НАВЧАЛЬНОЇ ДИСЦИПЛІНИ

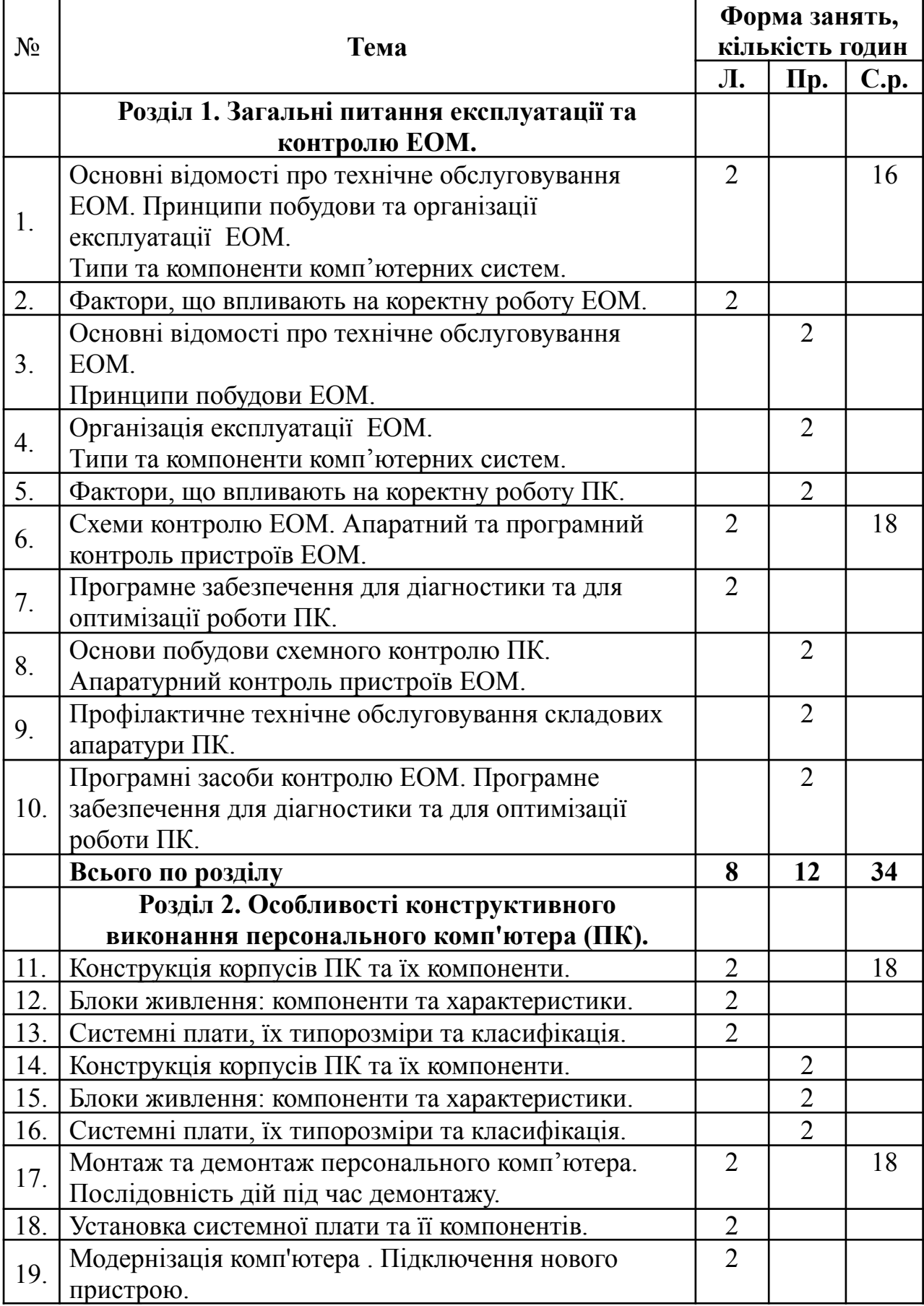

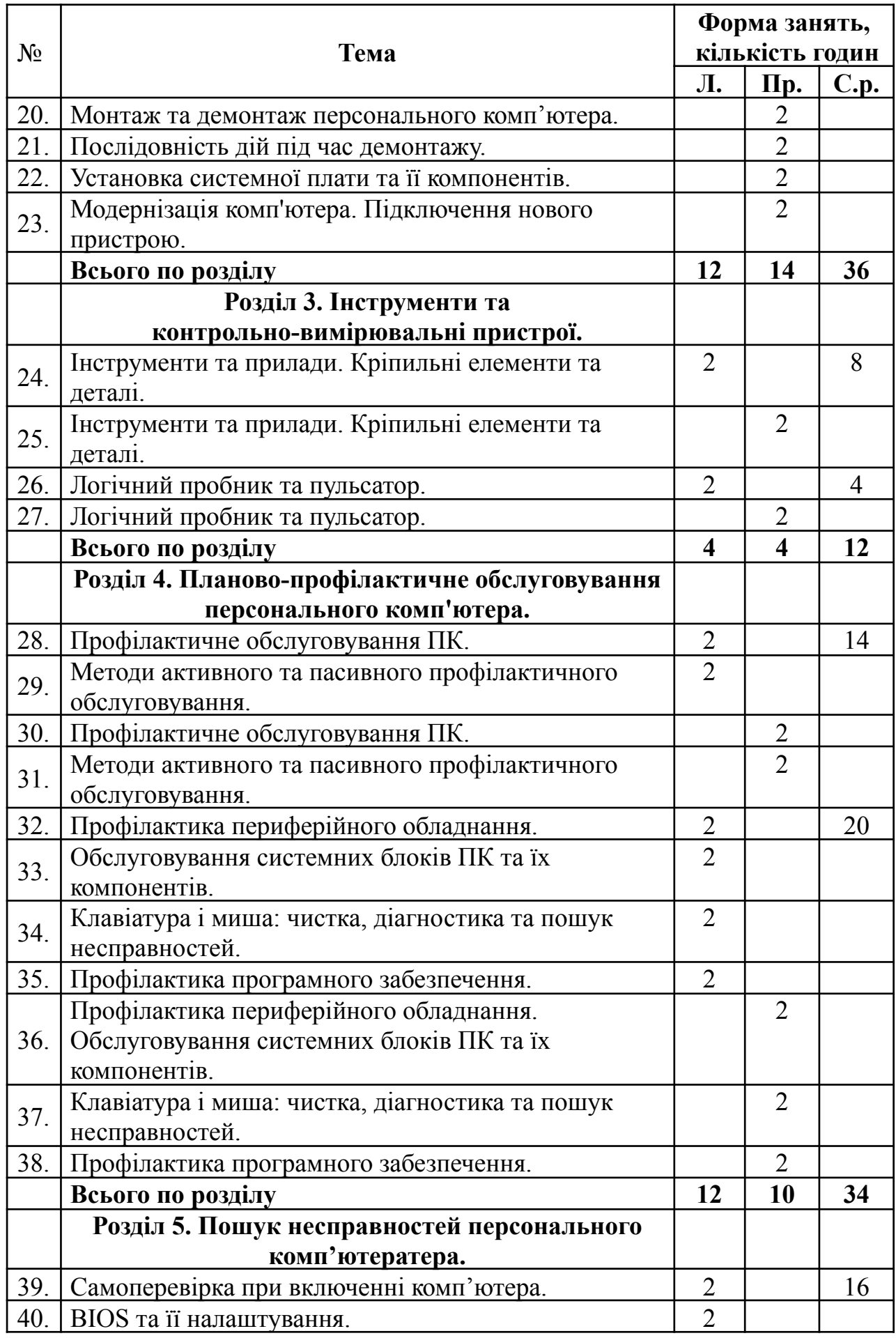

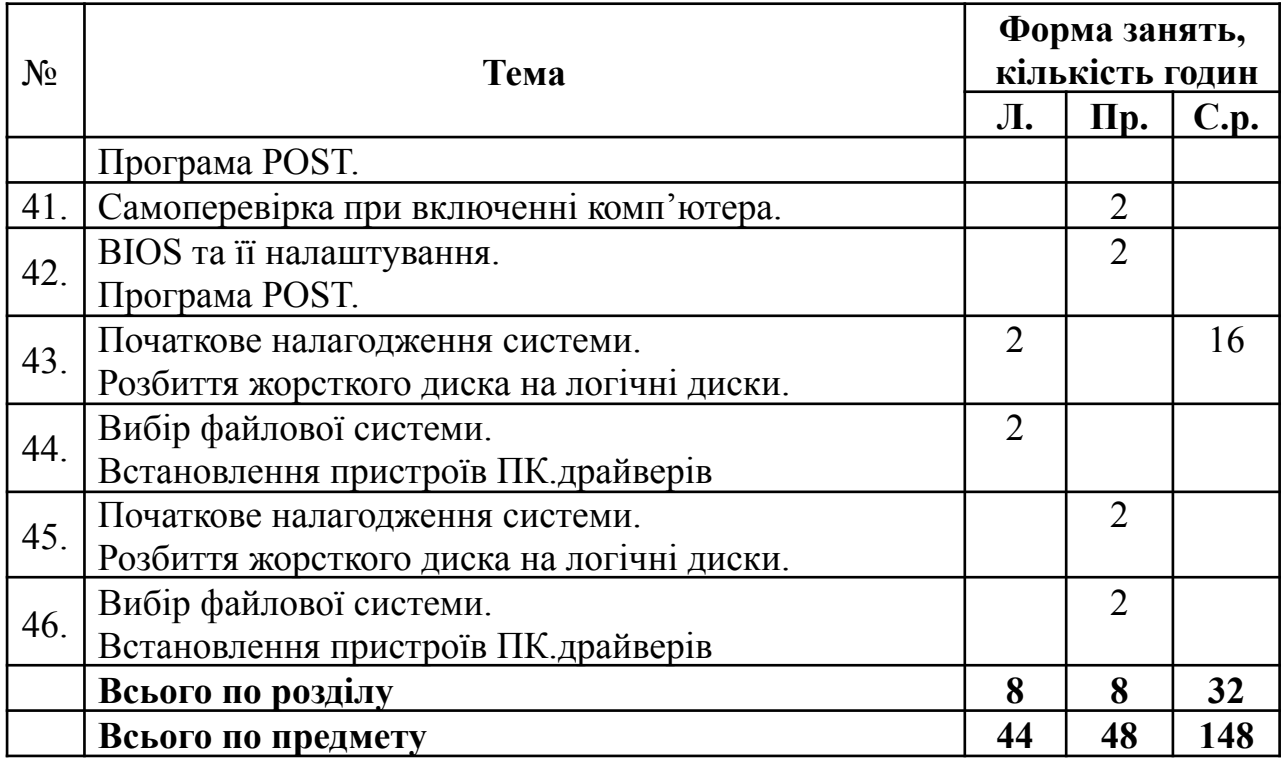

# 4. ТЕМИ І ПЛАНИ ЛЕКЦІЙНИХ ЗАНЯТЬ

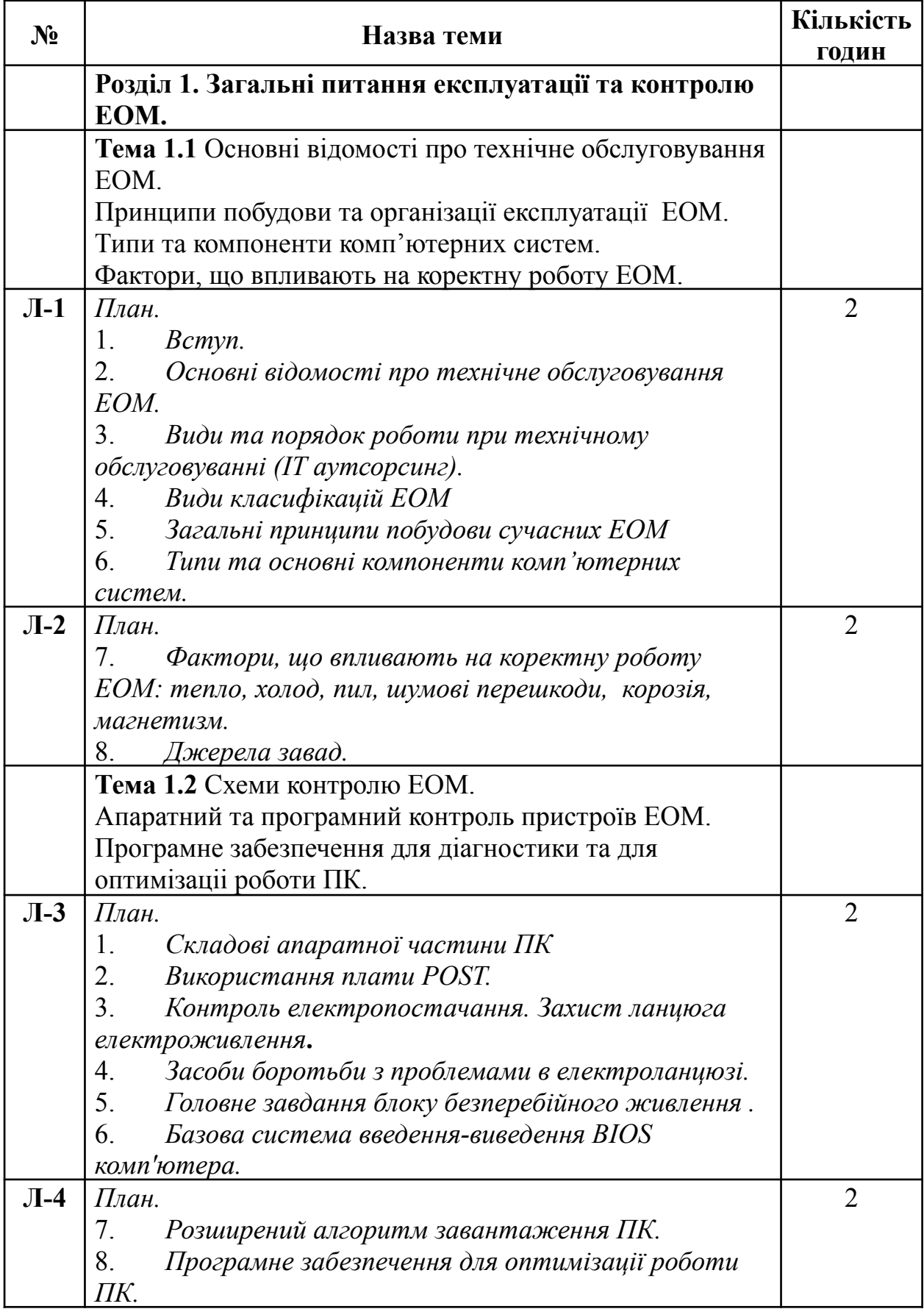

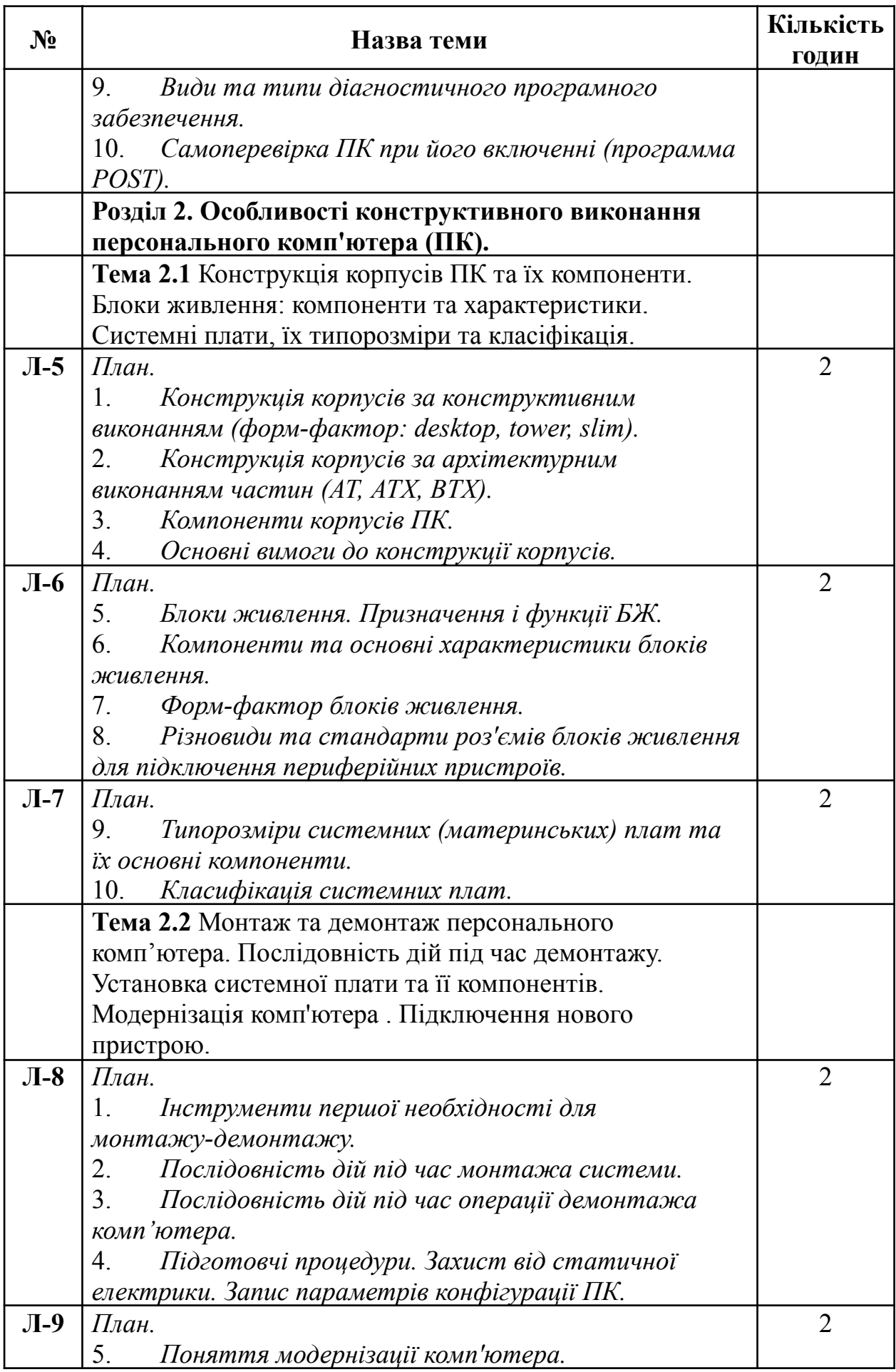

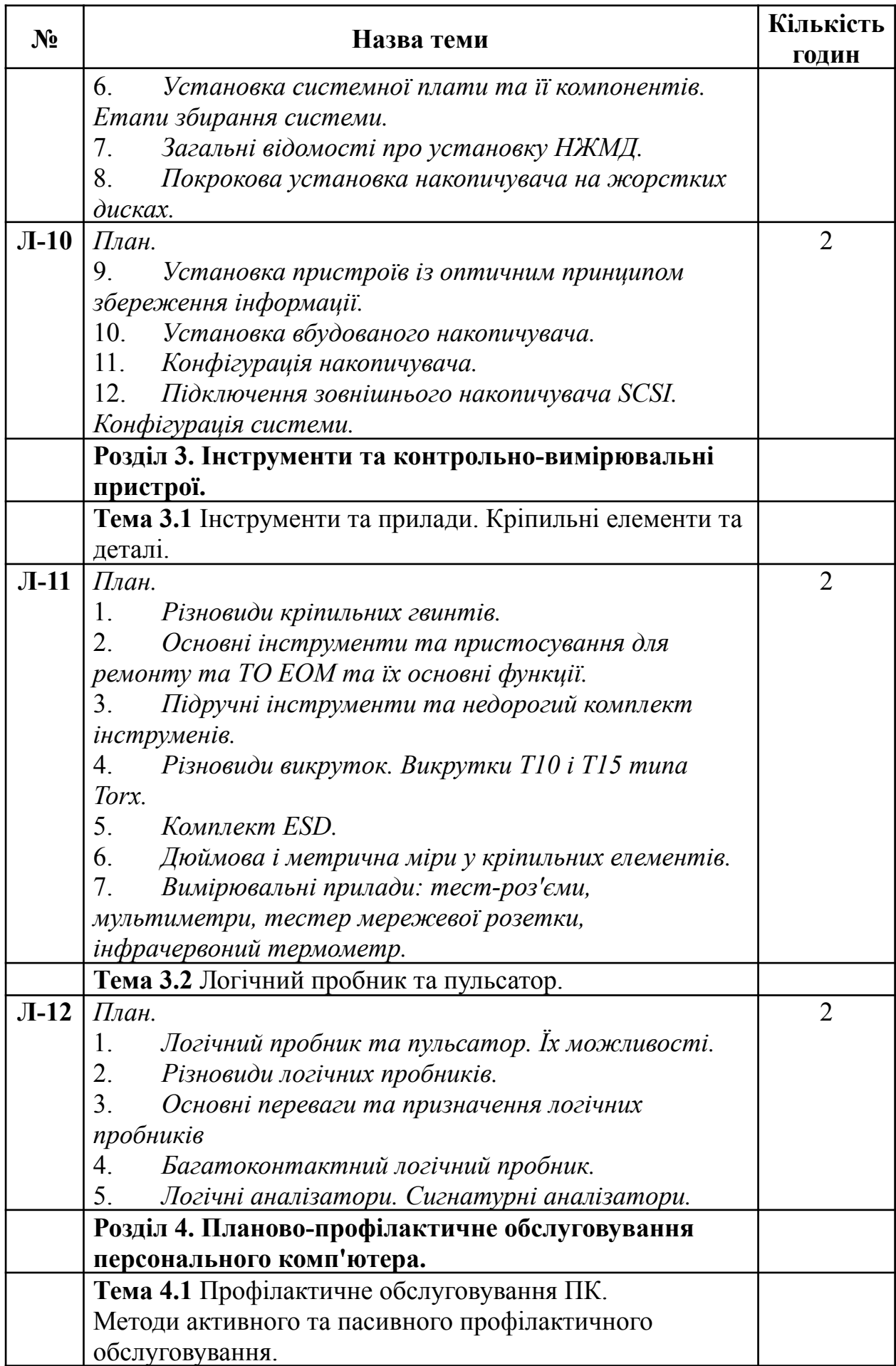

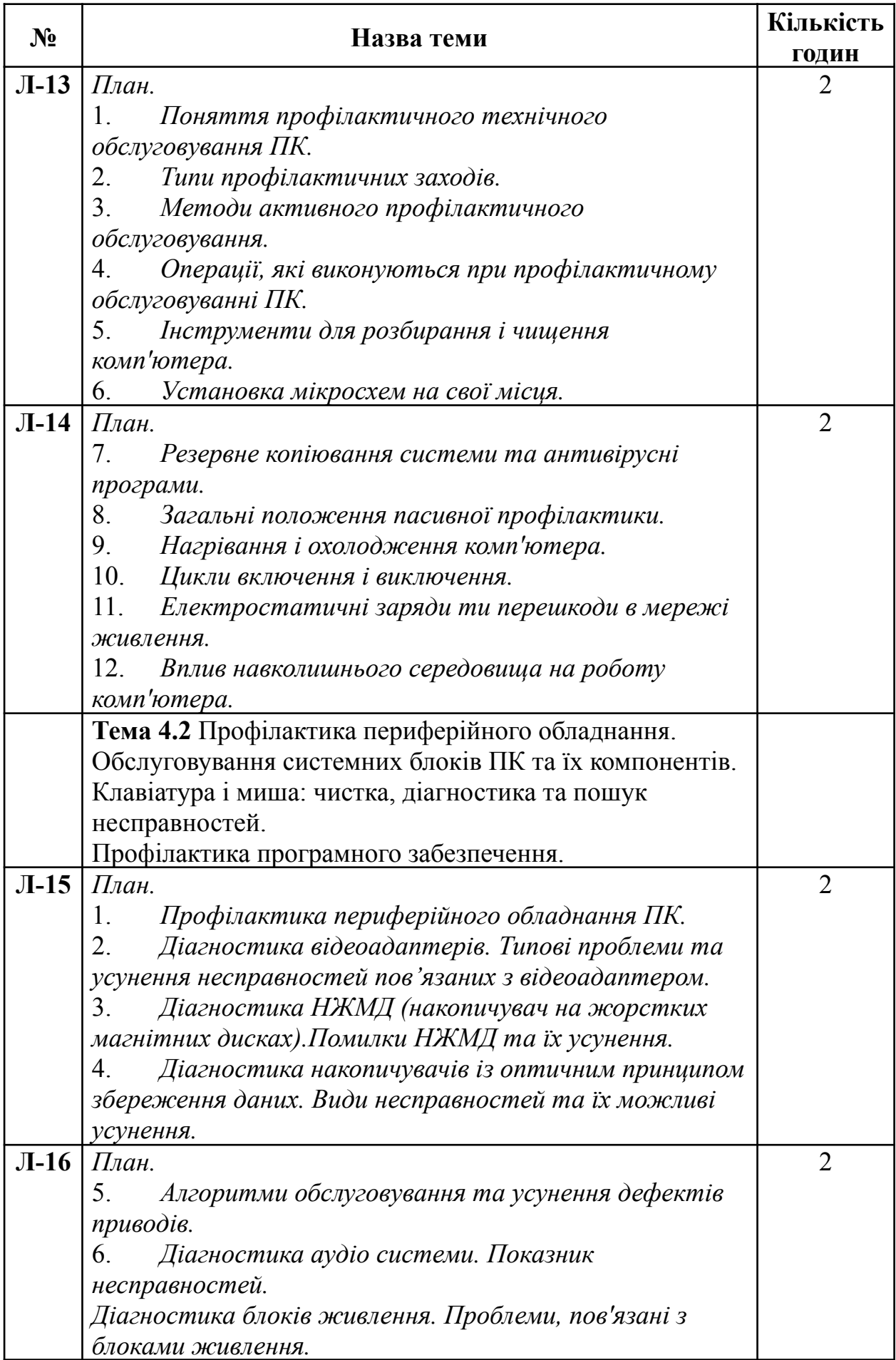

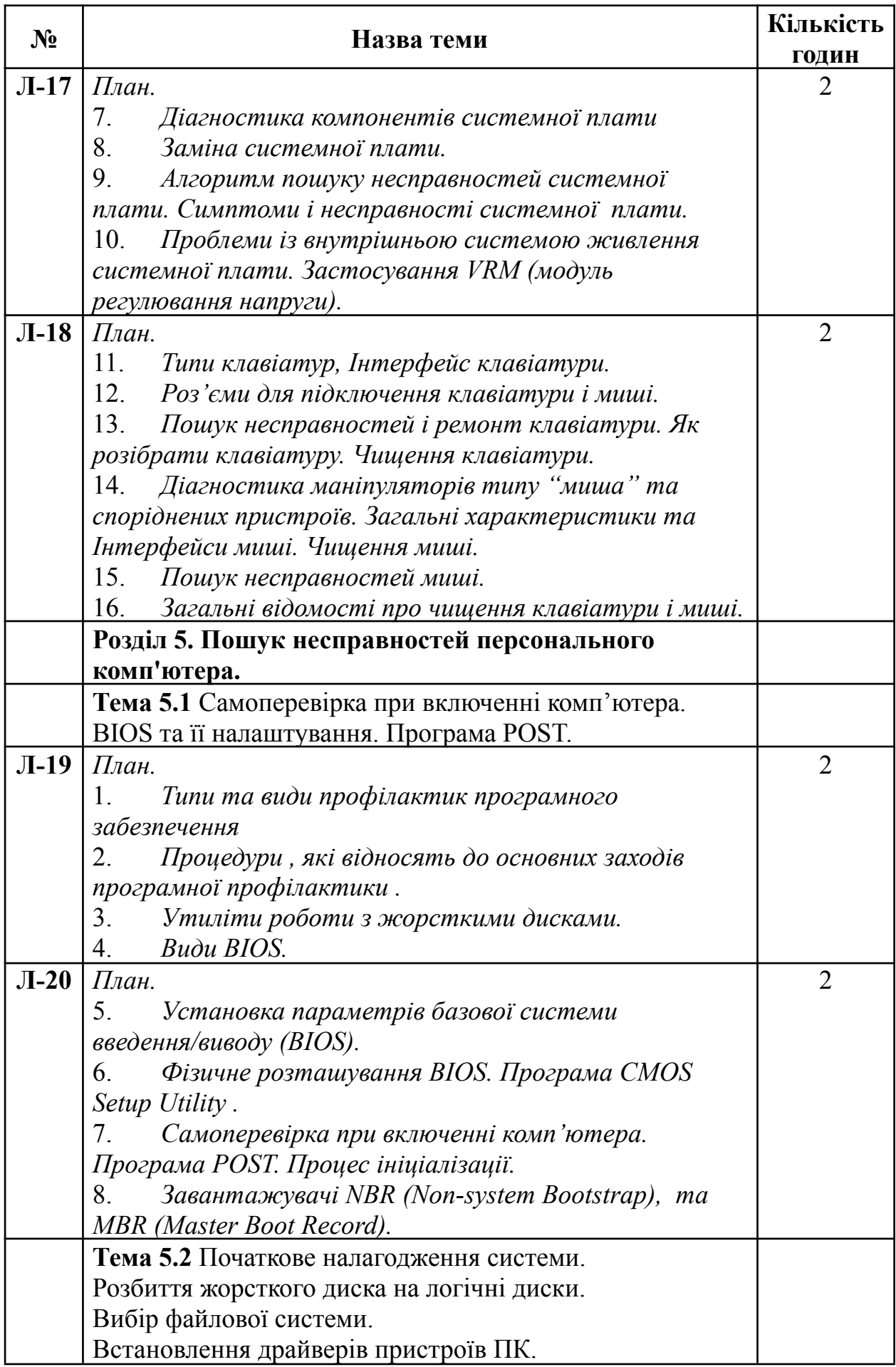

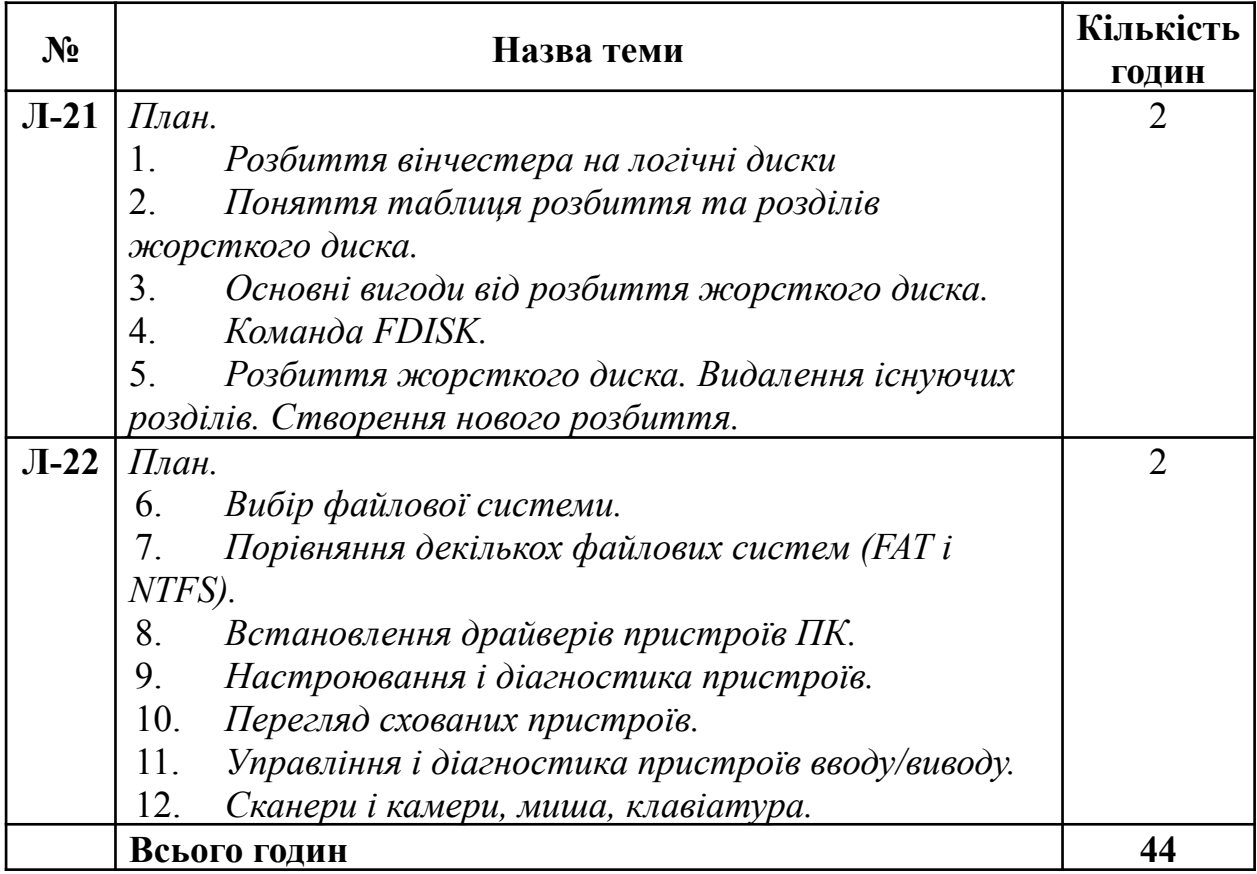

# 5. ТЕМИ І ПЛАНИ ПРАКТИЧНИХ ЗАНЯТЬ

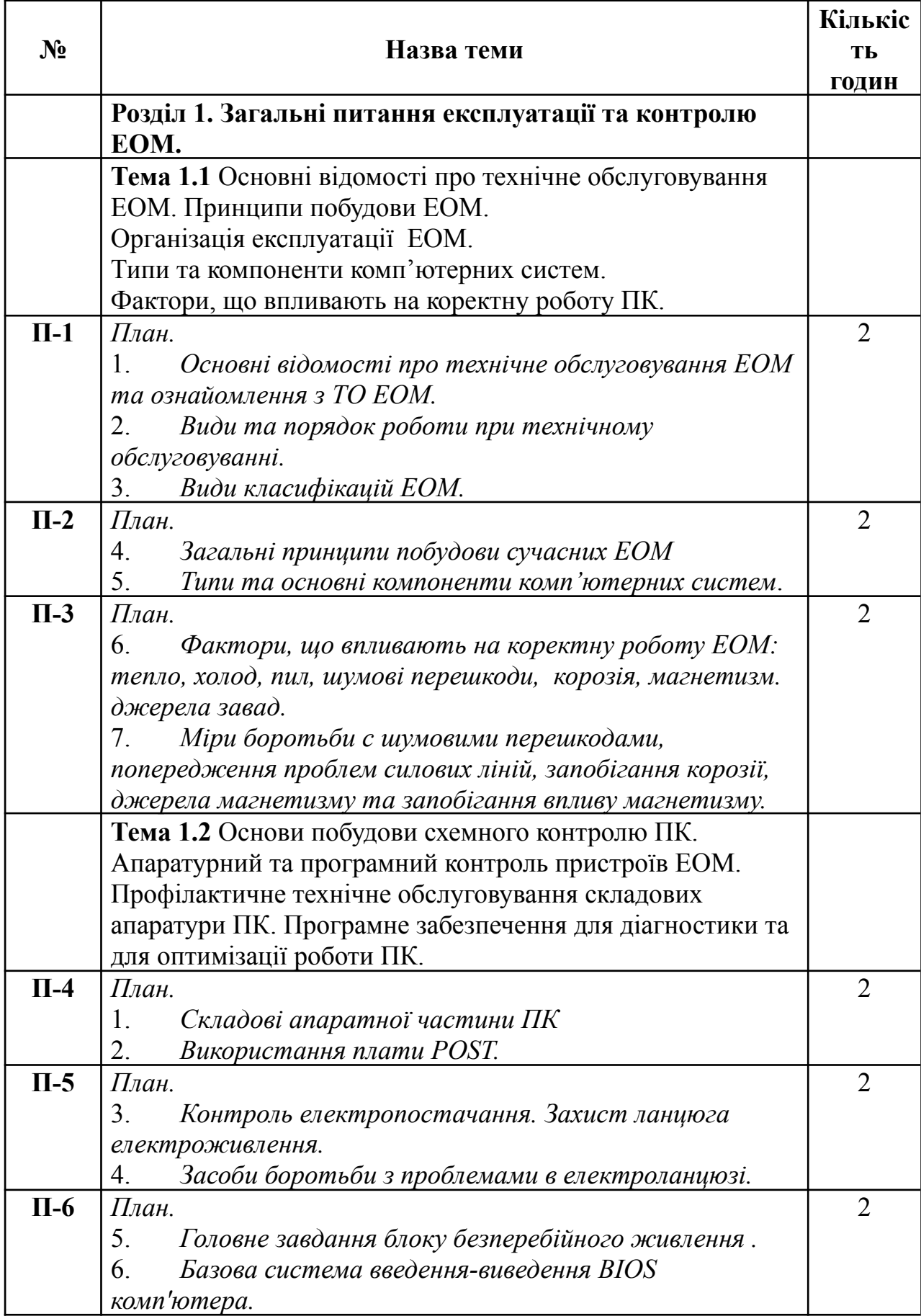

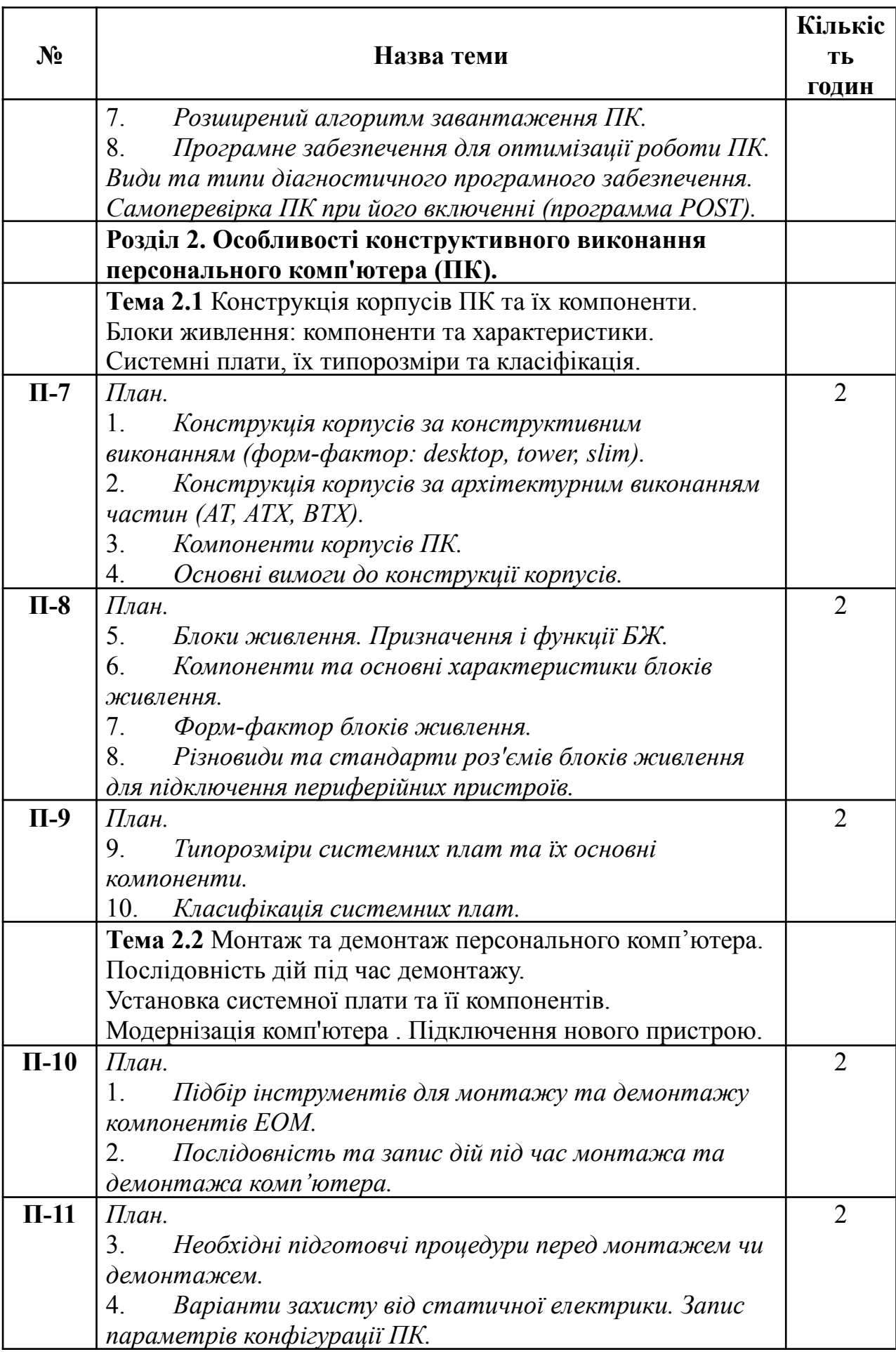

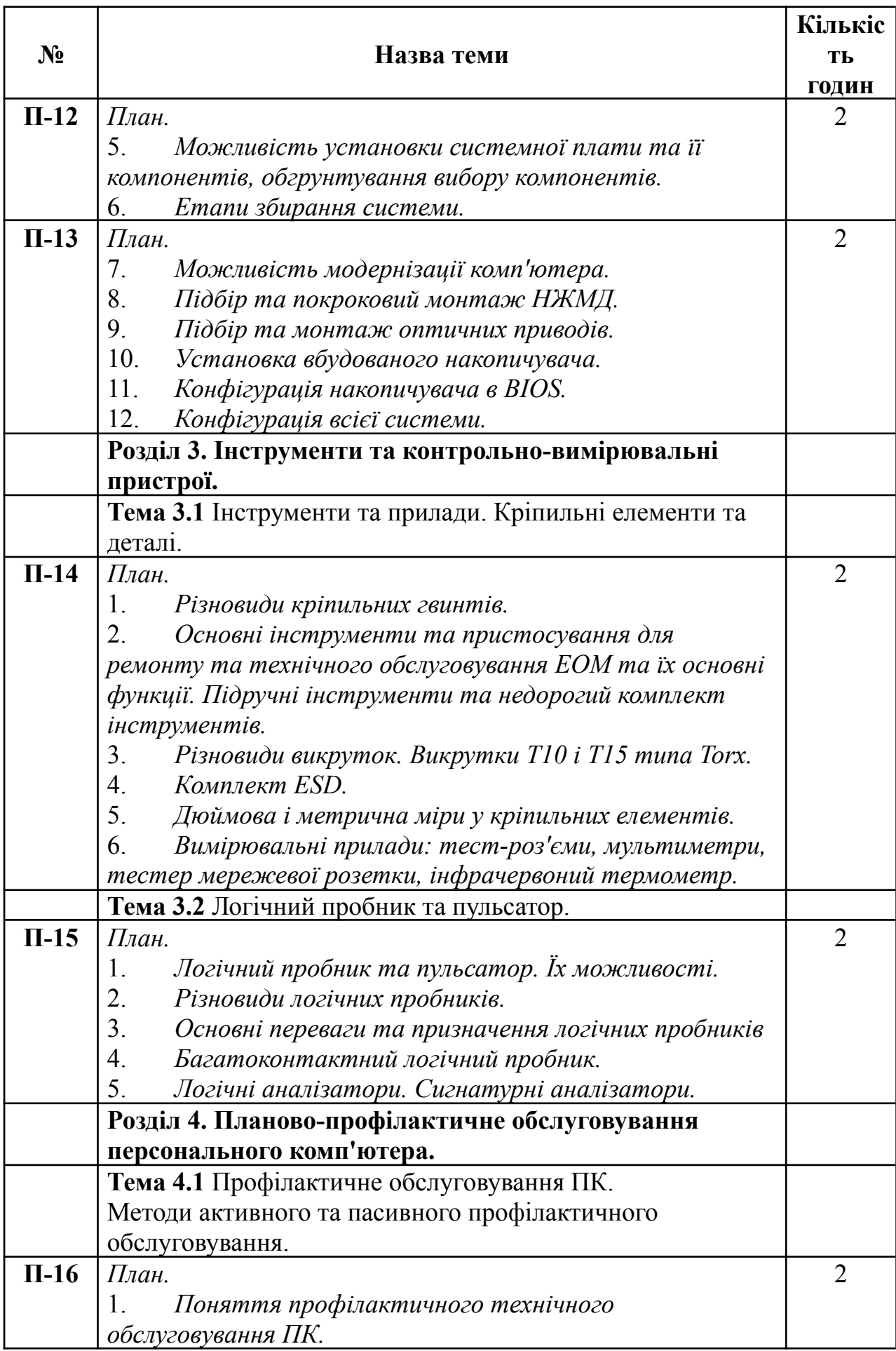

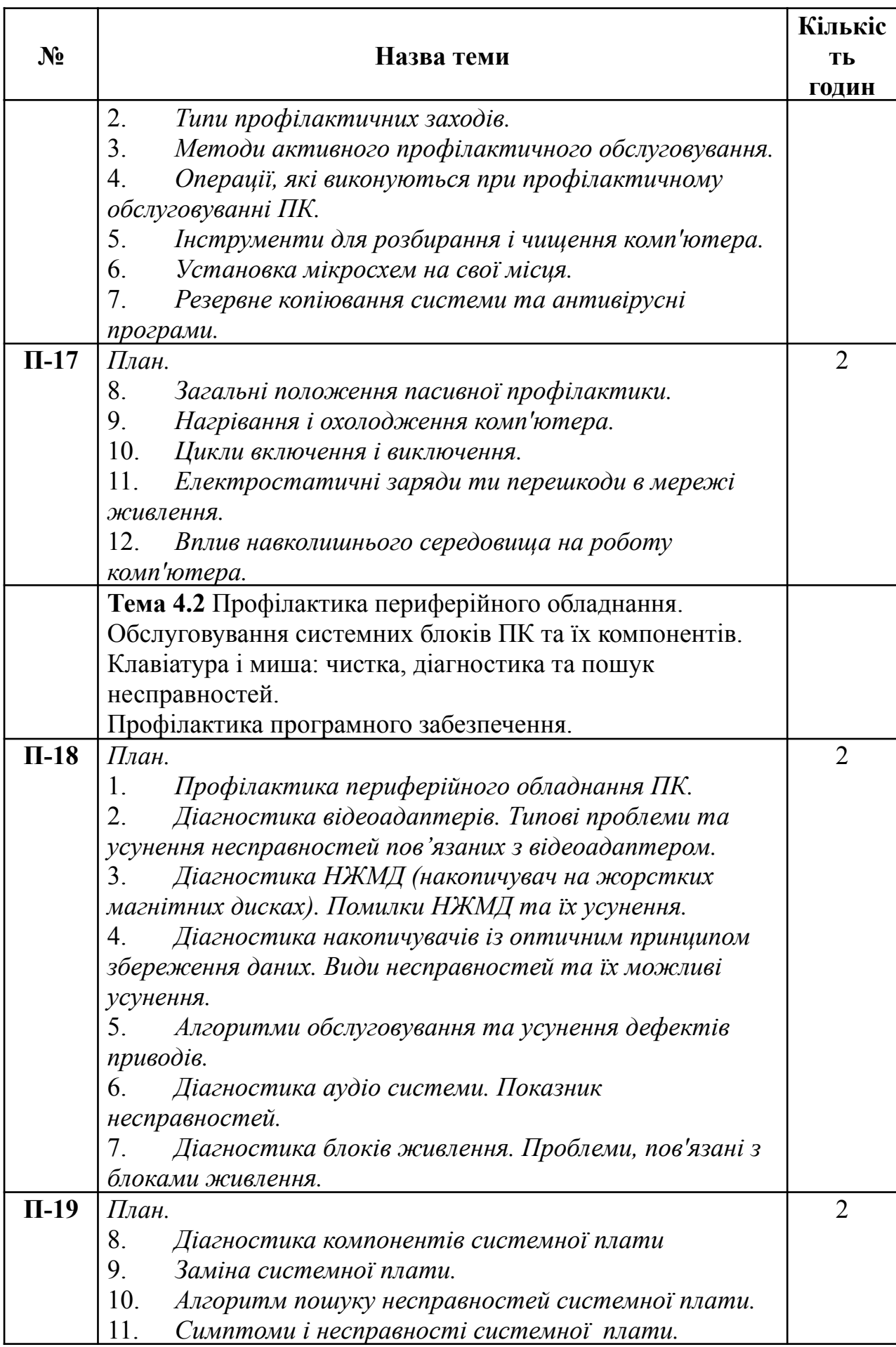

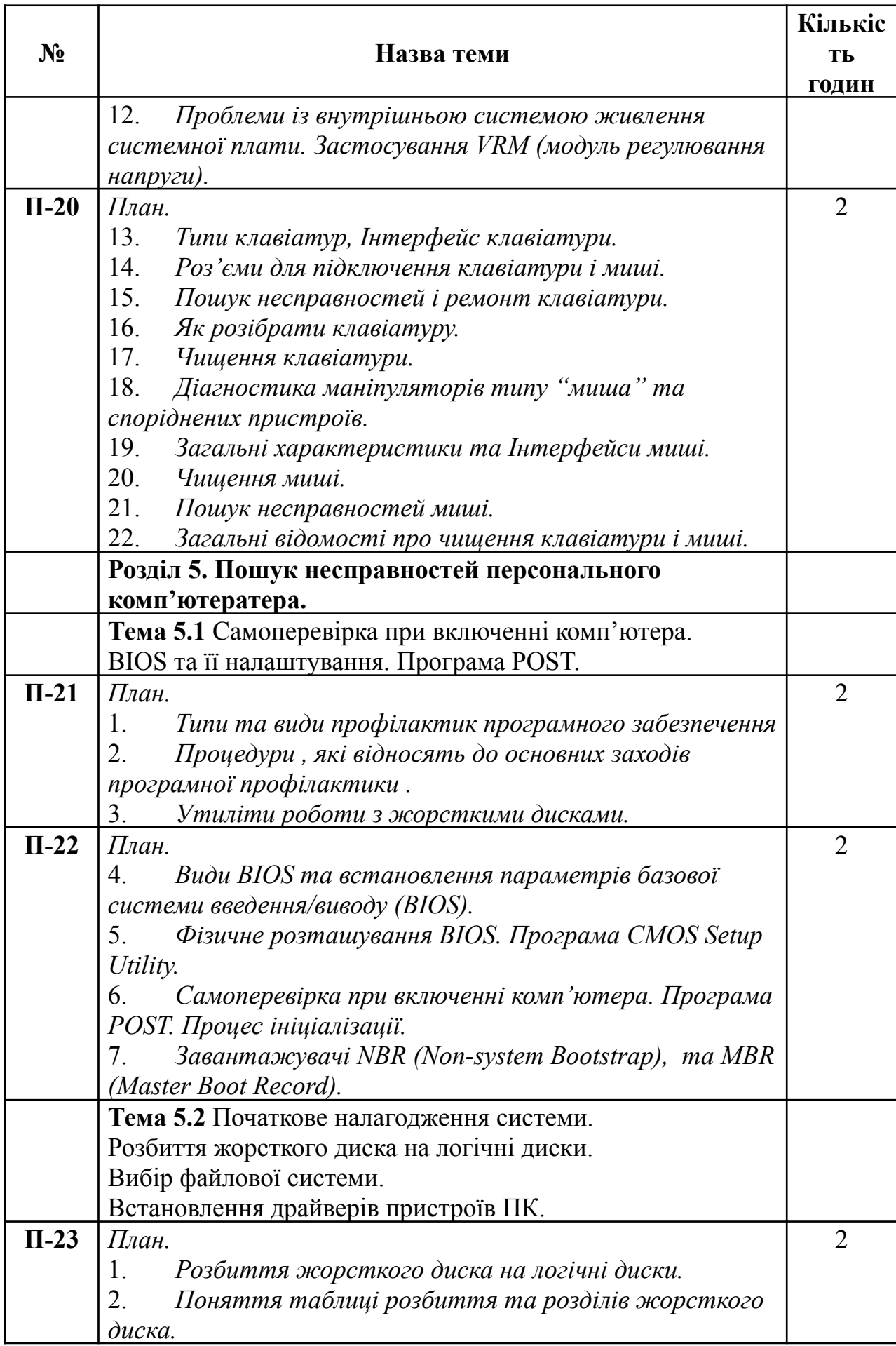

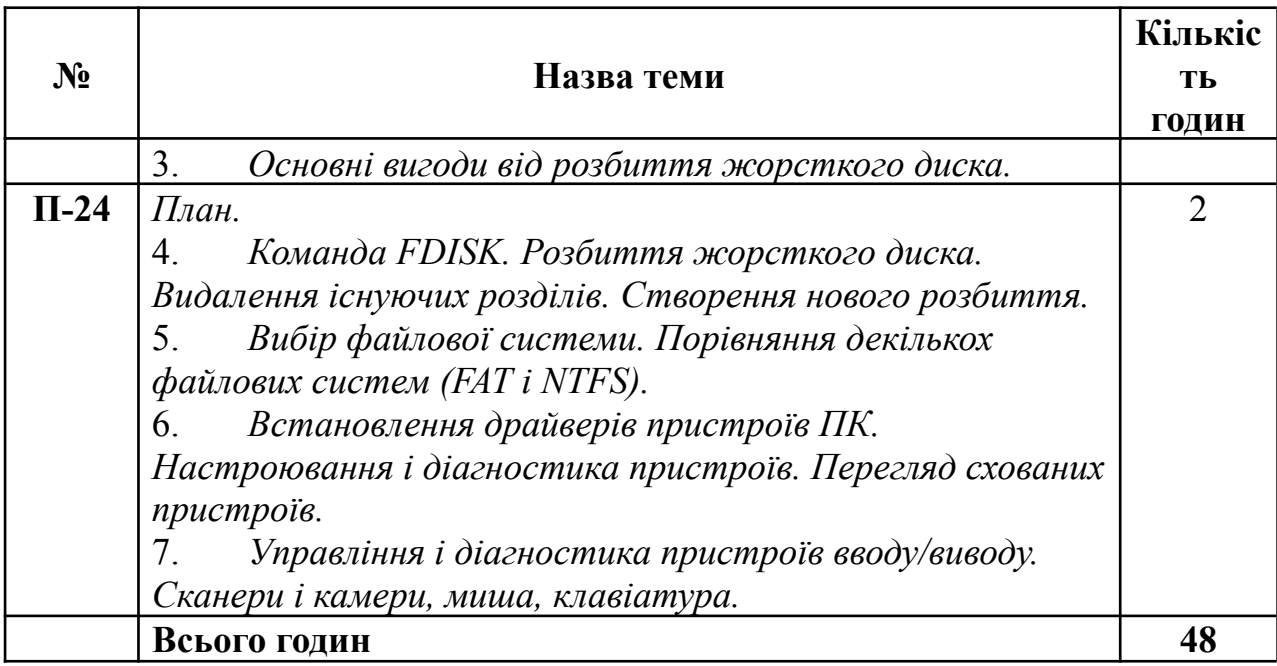

# 6. ТЕМИ І ПИТАННЯ ДО САМОСТІЙНОЇ РОБОТИ СТУДЕНТА

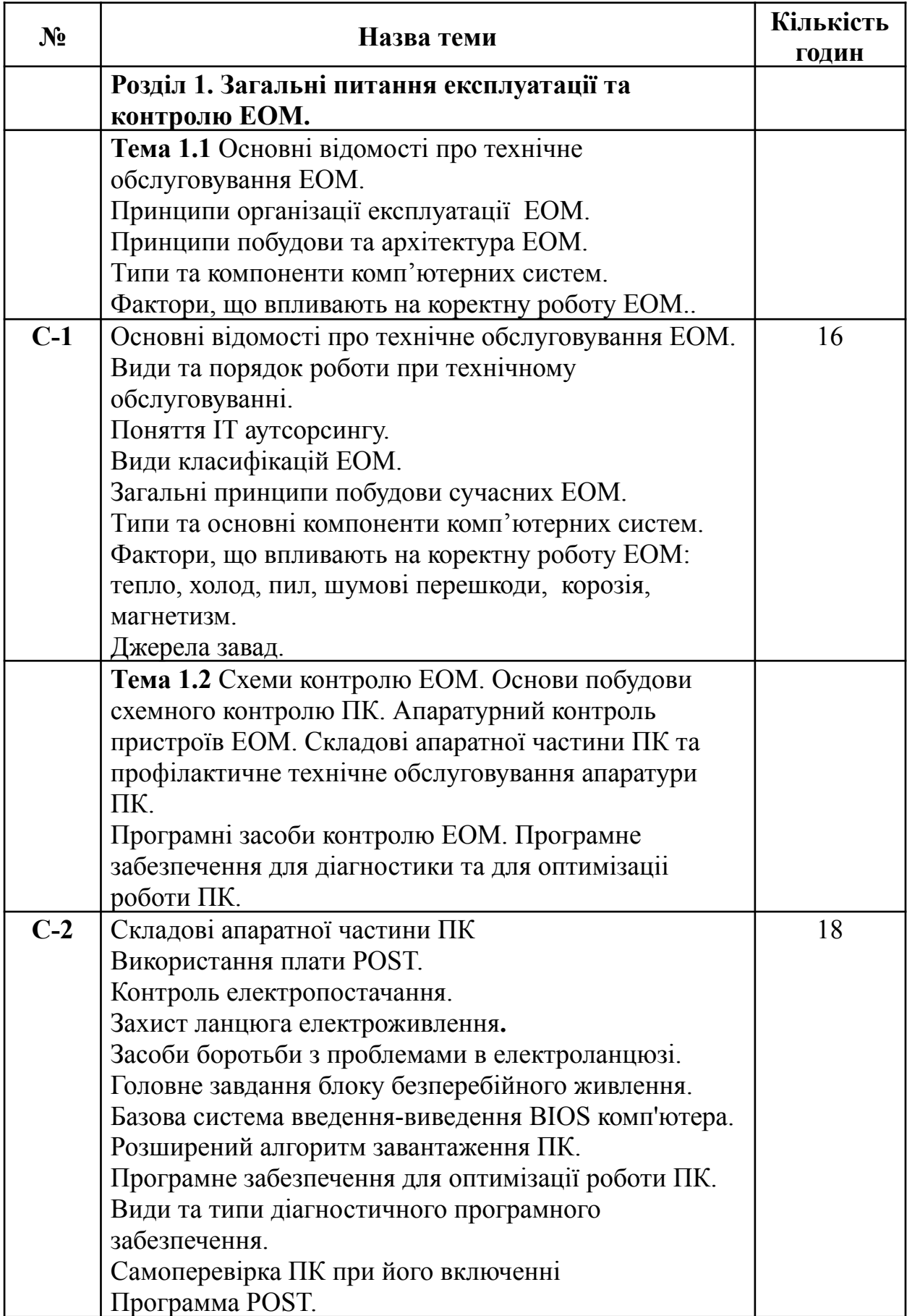

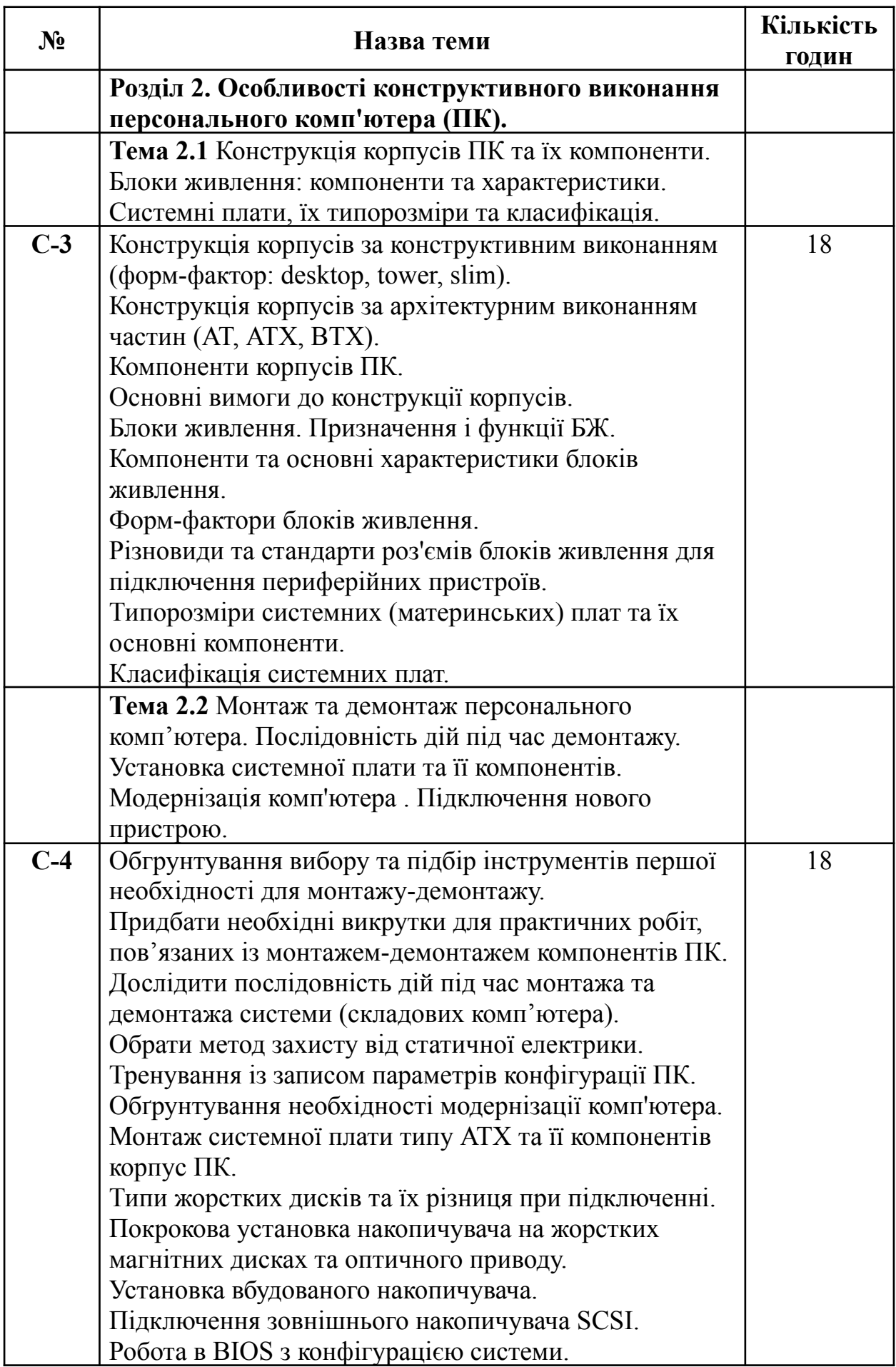

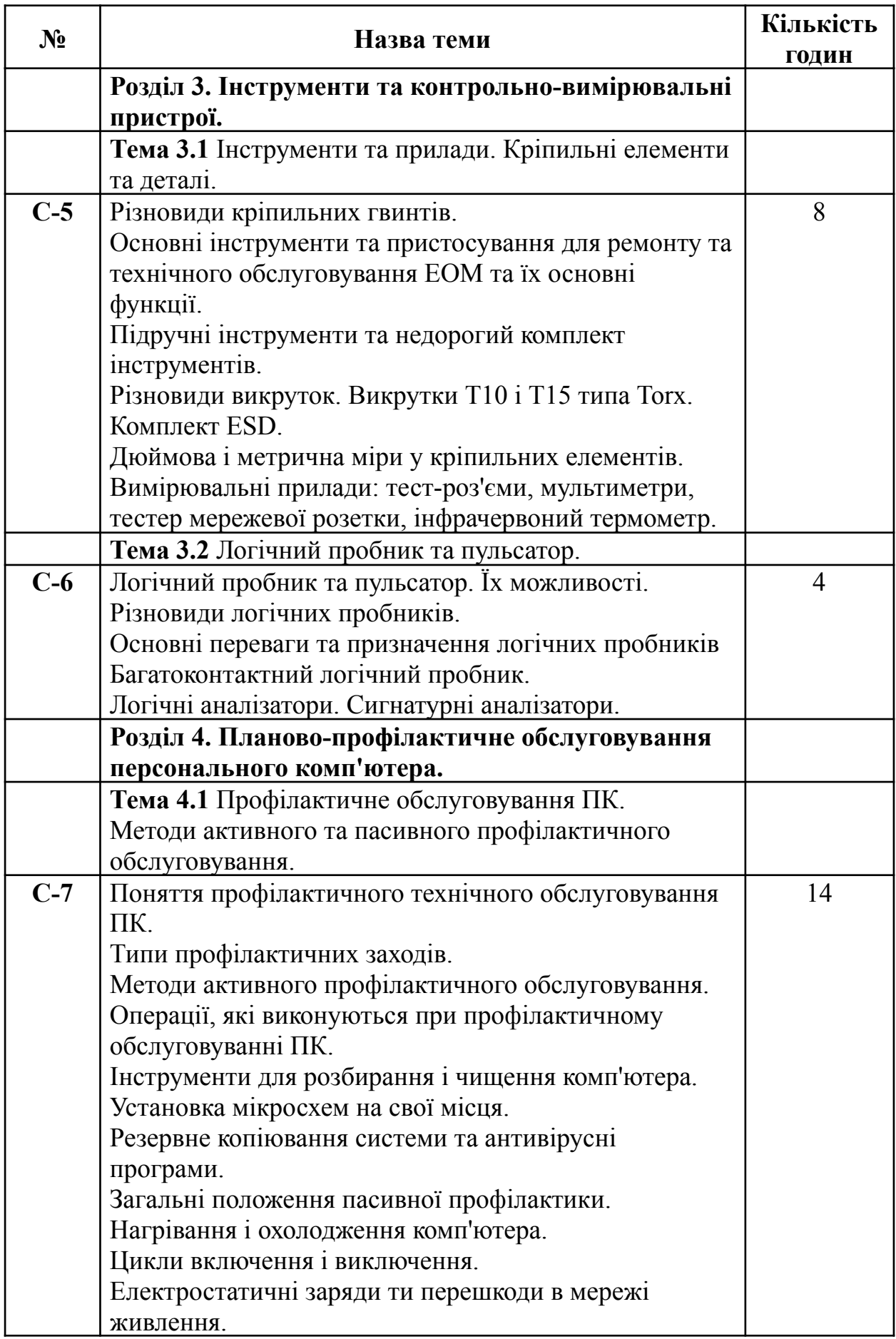

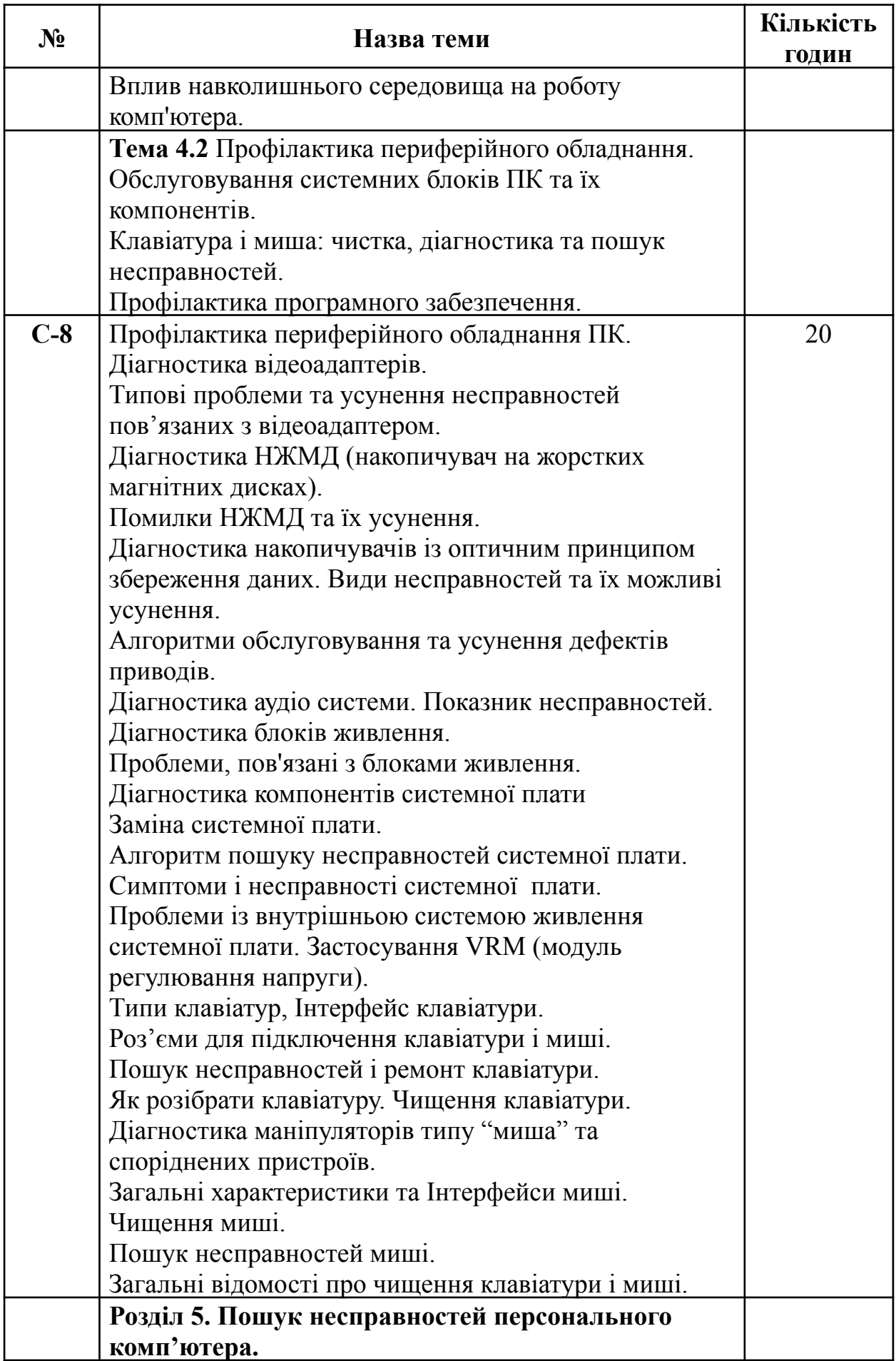

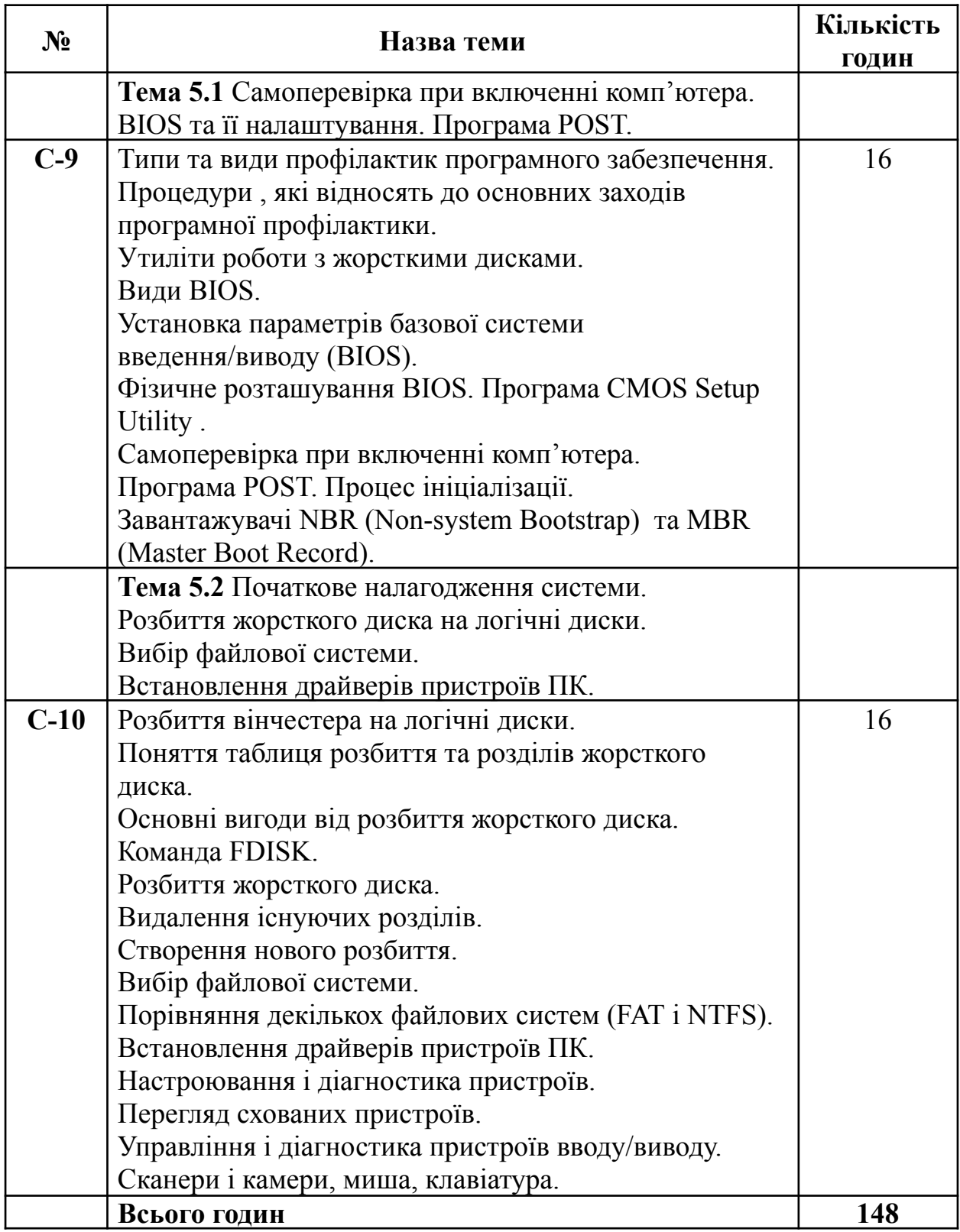

#### <span id="page-31-0"></span>7. МЕТОДИ АКТИВІЗАЦІЇ НАВЧАЛЬНОГО ПРОЦЕСУ

Для активізації навчально-пізнавальної діяльності студентів при вивчені дисципліни "Технічне обслуговування ЕОМ" застосовуються наступні методики:

**Міні-лекції** передбачають виклад навчального матеріалу з використанням мультимедійних засобів за короткий проміжок часу й характеризуються значною ємністю, складністю логічних побудов, образів, доказів та узагальнень. Міні-лекції, як правило, проводяться як частина заняття-дослідження.

**Робота в малих групах** — використовується з метою активізації роботи студентів при проведенні практичних занять. Це так звані групи психологічного комфорту, де кожен учасник відіграє свою особливу роль і певними своїми якостями доповнює інших. Використання цієї технології створює можливості для участі кожного студента в роботі за темою заняття, забезпечує формування особистісних якостей та досвіду соціального спілкування.

В процесі проведення **практичних занять** доцільно використовувати бригадний метод роботи. Студенти поділяються на **індивідуально-типологічні групи**. Всі студенти отримують аналогічні завдання, однак різним типологічним групам викладач надає різний вид допомоги з метою розвитку їх індивідуальних здібностей. Вид допомоги (надання опорного конспекту, алгоритму розв'язування завдання даного типу, визначення типових помилок в процесі розв'язування аналогічних завдань тощо) залежить від того до якої типологічної групи входить студент. Після завершення розв'язування задачі в кожній групі проходить обговорення отриманого розв'язку, допущених помилок, проводиться оцінювання результатів навчальної діяльності кожного студента.

**Самостійна пізнавальна діяльність** студентів, що проводиться в позаурочний час, повинна бути спрямована на розвиток творчих здібностей та практичних навичок студентів. З цією метою створюється комплект

завдань підвищеного рівня складності. В залежності від рівня підготовки студентів робота з завданнями організовується індивідуально або в малих групах студентів. Студенти з високим рівнем підготовки працюють самостійно, інші студенти використовують бригадний метод роботи. Результати виконання цих завдань презентуються на практичних заняттях.

**Презентації** – виступи перед аудиторією – використовуються для представлення певних досягнень, результатів роботи студентів, звіту про виконання індивідуальних завдань з використанням технічних засобів.

**Підсумкове заняття**, що передбачає використання кейс-методу (метод аналізу конкретних ситуацій): предметна область пропонується студентами, кейс (ситуація та задачі до неї) формулюється викладачем, розробка проекту та його презентація відбувається на занятті.

**Творчий проект**: предметна область пропонується студентами, створення інформаційної моделі, проведення аналізу та розробка проекту відбувається поза заняттями під керівництвом викладача, презентація проекту відбувається на занятті.

Застосування таких форм організації навчально-пізнавальної діяльності студентів передбачає роботу над завданнями, що спрямовані на розвиток креативності. Тематика завдань є поглибленням або розширенням тематики програми дисципліні і має практичне підґрунтя, пов'язане з реаліями життя студента. Завдання носять або виключно проблемний характер, і тоді студент самостійно знаходить шляхи розв'язання, або містять алгоритм виконання. Але в будь-якому випадку ці завдання спрямовані не стільки на набуття якихось навичок, скільки на розвиток вміння аналізувати проблему, формалізувати її, шукати власні шляхи її вирішення за допомогою вивченого інструментарію, отримувати та аналізувати результат, проводити порівняльні характеристики тощо.

#### <span id="page-33-0"></span>8. СИСТЕМА ПОТОЧНОГО І ПІДСУМКОВОГО КОНТРОЛЮ ЗНАНЬ

Для визначення рівня засвоєння студентами навчального матеріалу використовуються наступні методи оцінювання знань:

#### **1. Поточне оцінювання**

Поточне оцінювання студентів з дисципліни «Технічне обслуговування ЕОМ» проводиться безпосередньо під час навчальних занять або за результатами виконання домашніх завдань, усних відповідей, презентацій, тощо.

#### **2. Тематичне оцінювання**

Тематичному оцінюванню підлягають основні результати вивчення теми (розділу). Тематична оцінка виставляється на підставі результатів опанування студентами матеріалу теми впродовж її вивчення з урахуванням поточних оцінок, різних видів навчальних робіт (самостійних, творчих, контрольних робіт) та навчальної активності студентів.

#### **3. Оцінки за індивідуальну самостійну роботу**

Самостійна робота студентів організовується у відповідності з навчально-тематичним планом і передбачає самостійне опрацювання на основі навчальної та наукової літератури окремих питань з кожної теми дисципліни, опрацювання, прослуханого лекційного матеріалу і підготовку до практичних та контрольних занять, виконання запланованих викладачем самостійних письмових індивідуальних робот і презентацій.

#### **4. Семестрове оцінювання.**

Семестрове оцінювання здійснюється за результатами тематичного оцінювання з урахуванням динаміки особистих навчальних досягнень студентів з предмета протягом семестру, важливість теми, тривалість її вивчення, складність змісту тощо. Семестрова оцінка може підлягати коригуванню. У разі підвищення оцінки виставляється скоригована оцінка.

#### **5. Курсова робота, іспит.**

Формою підсумкового контролю є розробка та захист курсової роботи та складання іспиту.

### **Орієнтовні теми курсової роботи**

- 1. Технічне обслуговування та заміна центрального процесора і системи охолодження центрального процесора.
- 2. Діагностика і тестування комп'ютерної системи.
- 3. Технічне обслуговування ЕОМ та заміна та налаштування відеокарти ПК. Обгрунтування вибору.
- 4. Технічне обслуговування засобів обчислювальної техніки (ЗОТ). Етапи і види контролю та технічного обслуговування (ТО) ЗОТ.
- 5. Модернізація та поточне обслуговування ПК. Інструменти для модернізації ПК. Встановлення плати розширення: проблеми та їх вирішення.
- 6. Технічне обслуговування та заміна модулів пам'яті ОЗП.
- 7. Технічне обслуговування, ремонт та заміна блоку живлення.

## **Питання до іспиту з дисципліни «Технічне обслуговування ЕОМ»**

- 1. Поняття електронної обчислювальної машини (ЕОМ).
- 2. Види та порядок роботи при технічному обслуговуванні. Що таке ІТ аутсорсинг?
- 3. Принципи побудови та архітектура ЕОМ.
- 4. Класифікація ЕОМ: за формою подання величин обчислювальної машини, за домом (за елементарною базою), за потужністю (швидкодією).
- 5. Типи комп'ютерних систем.
- 6. Компоненти комп'ютерних систем.
- 7. Фактори, що впливають на коректну роботу ЕОМ (ПК)
- 8. Проблеми з силовим живленням. Попередження цих проблем.
- 9. Основні напрями пошуку і усунення несправностей.
- 10. Проблеми при роботі ПК: проблеми при виконанні POST, проблеми апаратного забезпечення після завантаження, проблеми програмного забезпечення, проблеми з адаптерами.
- 11. Дії при зверненні в сервісний центр.
- 12. Програмні засоби контролю ЕОМ. Діагностичні програми.
- 13. Складові апаратної частини ПК. Мінімальний склад персональних комп'ютерів. Склад системного блоку ПК.
- 14. Використання плати POSТ.
- 15. Контроль електропостачання. Засоби боротьби з проблемами в електроланцюзі.
- 16. Поняття програмних засобів контролю ЕОМ.
- 17. Поняття BIOS. Його розміщення та компоненти.
- 18. Основні кроки BIOS для вмикання комп'ютера.
- 19. Що таке CMOS Setup.
- 20. ПЗ для оптимізації роботи ПК.
- 21. Види діагностичних програм. Типи ПЗ для оптимізації ОС. Навести приклади.
- 22. Конструкція корпусів ПК. Форм-фактори корпусів за конструктивним виконанням.
- 23. Форм-фактори корпусів ПК за архітектурним виконанням. Основні компоненти корпусів ПК.
- 24. Основні вимоги до конструкції корпусів. Види корпусів.
- 25. Призначення та функції БЖ. Компоненти блоків живлення.
- 26. Основні характеристики блоку живлення. Напруги, які видає блок живлення.
- 27. Форм-фактори блоків живлення. Роз'єми блоків живлення . Підключення периферійних пристроїв.
- 28. Види специфікацій головного роз'єму живлення системної плати.
- 29. Поняття системної плати. Типорозміри системних плат.
- 30. Основні компоненти системних плат.
- 31. Класифікація материнських плат за форм-фактором.
- 32. Основні інструменти та пристосування для виконання технічного обслуговування ЕОМ.
- 33. Основні функції, які виконують інструменти та пристосування.
- 34. Перелік спеціальних інструментальних засобів.
- 35. Мінімальний перелік дійсно потрібних речей та інструментів для ТО ЕОМ.
- 36. Приблизний перелік недорогого комплекту інструментів. Що таке викрутки Т10 і Т15 типа Тоrх та що таке комплект ESD.
- 37. Вимірювальні прилади. Для чого використовуються мультиметри, тест-роз'єми, ІЧ термометри.
- 38. Інструменти першої необхідності під час монтажу та демонтажу.
- 39. Послідовність дій під час монтажа системи. Можливі причини непрацездатності ПК після його монтажу.
- 40. Послідовність дій під час операції демонтажа комп'ютера.
- 41. Підготовчі операції, які необхідно виконати перш ніж приступити до розбирання комп'ютера.
- 42. Варіанти збирання частин в системний блок. Типи гвинтів.
- 43. Етапи збирання системного блоку.
- 44. Поняття модернізації комп'ютера.
- 45. Загальні відомості про установку НЖМД.
- 46. Покрокова установка накопичувача на жорстких дисках.
- 47. Конфігурація системи. Автоматичне та ручне визначення типу накопичувача. Яка максимальна довжика кабелю IDE?
- 48. Що означають перемикачі Master/Slave/Cable Select на задній стінці жорсткого диска.
- 49. Типи підключення накопичувачів за інтерфейсом. Установка вбудованого накопичувача. Кількість накопичувачів, які можна встановити та налаштувати за допомогою кабелів IDE та SATA?
- 50. Надати опис логічного пробника та пульсатора. Їх можливості.
- 51. Поняття профілактичного технічного обслуговування ПК. Типи профілактичних заходів.
- 52. Основні профілактичні заходи апаратурної частини ПК.
- 53. Методи активного профілактичного обслуговування.
- 54. Інструменти для розбирання і чищення комп'ютера.
- 55. До якого методу ПО відносяться: резервне копіювання системи, використання антивірусних програм. До якого методу ПО відносяться: чищення контактів роз'ємів та установка мікросхем на свої місця.
- 56. Загальні положення пасивної профілактики. Важливе зауваження пасивної профілактики.
- 57. Поблеми з нагріванням і охолоджуванням комп'ютера. Температурні діапазони для безпечної експлуатації та зберігання ПК.
- 58. Цикли включення і виключення ПК.
- 59. Вплив навколишнього середовища на роботу комп'ютера. Проблеми з електростатичними зарядами та перешкодами в мережі живлення.
- 60. Діагностика відеоадаптерів. Усунення несправностей пов'язаних з відеоадаптером.
- 61. Типові проблеми відеоадаптерів та їх усунення.
- 62. Діагностика НЖМД. Таблиця помилок та їх усунення.
- 63. Діагностика накопичувачів із оптичним принципом збереження даних. Механічні несправності.
- 64. Діагностика оптичних накопичувачів. Несправності оптичної системи, проблеми позиціонування променя, проблеми фокусування і зчитування та інші.
- 65. Алгоритми обслуговування та усунення дефектів приводів.
- 66. Діагностика блоків живлення. Проблеми, зв'язані з блоками живлення. Заміна блоку живлення.
- 67. Заміна системної плати. Алгоритм пошуку несправностей системної плати.
- 68. Симптоми і несправності материнської плати.
- 69. Типи клавіатур ПК. Інтерфейс клавіатури.
- 70. Роз'єми для підключення клавіатури і миші.
- 71. Пошук несправностей і ремонт клавіатури.
- 72. Як розібрати клавіатуру? Чищення клавіатури.
- 73. Загальні характеристики маніпуляторів типу "миша" та споріднених пристроїв.
- 74. Інтерфейси миші за способами підключення до ПК.
- 75. Пошук несправностей та чищення миші.
- 76. Профілактика програмного забезпечення.
- 77. Процедури по обслуговуванню програмної складової частини ПК, які відносяться до основних заходів програмної профілактики.
- 78. Утиліти роботи з жорсткими дисками.
- 79. Фізичне розташування BIOS. CMOS Setup Utility.
- 80. Види BIOS. Для чого використовуються команди Load Fail-safe Defaults та Load Optimized Defaults.
- 81. Для чого в програмі BIOS Setup використовуються команди Set Supervisor Password та Set User Password.
- 82. Для чого в програмі BIOS Setup використовуються команди Save & Exit Setup та Exit Without Saving.
- 83. Навести приклад груп параметрів налаштування BIOS в меню. Для чого в програмі BIOS Setup параметри Halt On та Boot Sequence.
- 84. Які налаштування та що перевіряти дозволяє розділ Power Management у програмі BIOS Setup. Для чого в BIOS Setup використовується розділ PC Health Status.
- 85. Програма POST. Як, в цілому, виглядає процес ініціалізації.
- 86. Поняття NBR та MBR.
- 87. Розбиття вінчестера на логічні диски.
- 88. Основні вигоди від розбиття диска.
- 89. Приклади програм та команд для розбиття жорсткого диска.
- 90. Вибір файлової системи. Порівняння FAT і NTFS.

# <span id="page-37-0"></span>9. КРИТЕРІЇ ОЦІНЮВАННЯ РЕЗУЛЬТАТІВ НАВЧАННЯ СТУДЕНТІВ

Відповідно до ступеня оволодіння зазначеними знаннями і способами діяльності виокремлюються такі рівні навчальних досягнень студентів з дисципліни «Технічне обслуговування ЕОМ»:

− **«незадовільно»** - студент не опанував навчальний матеріал з дисципліни «Технічне обслуговування ЕОМ», не знає технічних термінів, наукових фактів, визначень, майже не орієнтується в рекомендованій літературі, відсутні наукове мислення, практичні навички не сформовані.

**- «задовільно» -** студент володіє навчальним матеріалом на рівні елементарного розпізнавання та відтворення окремих складових ЕОМ, комплектуючих комп'ютерної техніки, схем, таблиць, понять, алгоритмів, елементів, об'єктів, що становлять незначну частину навчального матеріалу чи за допомогою викладача виконує елементарні завдання і повторює інформацію, операції, дії, засвоєні ним у процесі навчання, здатний вирішувати завдання за зразком.

**- «добре» -** коли студент самостійно застосовує знання в стандартних ситуаціях, має знання про технічне обслуговування ЕОМ, різні функціональні можливості елементів і складових частин комп'ютерів та здатний вирішувати завдання за зразком для створення оптимального за конфігурацією та функціонуючого персонального комп'ютера.

**- «відмінно» -** студент здатний самостійно орієнтуватися в нових для нього ситуаціях, складати план дій і виконувати його, пропонувати нові, невідомі йому раніше рішення, тобто його діяльність має дослідницький характер.

Оцінювання якості підготовки студентів з дисципліни «Технічне обслуговування ЕОМ» здійснюється в двох аспектах: *рівень володіння теоретичними знаннями*, який можна виявити в процесі усного опитування, та *якість практичних умінь і навичок*, тобто здатність до застосування вивченого матеріалу під час приведення прикладiв різноманітних складових персонального комп'ютера та проведення їх порівняльного аналізу для ремонту чи створення оптимальної за конфігурацією та повністю функціонуючої комп'ютерної інформаційної системи.

<span id="page-38-0"></span>10. РЕКОМЕНДОВАНА ЛІТЕРАТУРА

#### **Основна:**

- 1. Бройдо В. Л. Архитектура ЭВМ и систем: Учебник для вузов / В. Л. Бройдо, О. П. Ильина. – Санкт-Петербург: Питер, 2006. – 718 с.
- 2. Брукс Ч. Д. Устройство, настройка, обслуживание и ремонт ПК / Ч. Дж. Брукс. – Санкт-Петербург: БХВ-Петербург, 2010. – 1232 с.
- 3. Дэвид М. Цифровая схемотехника и архитектура компьютера / М. Дэвид, Д. Хэррис, Л. Сара. – Москва: ДМК Пресс, 2017. – 772 с.
- 4. Кутузов М. Выбор и модернизация компьютера. Анатомия ПК / М. Кутузов, А. Преображенский. – Санкт-Петербург: Питер, 2003. – 320 с.
- 5. Логінов М. Д. Технічне обслуговування засобів обчислювальної техніки: навчальний посібник / М. Д. Логінов. – Москва: Біном. Лабораторія знань,  $2013. - 319$  c.
- 6. Мюллер С. Модернизация и ремонт ПК / С. Мюллер. Киев: Диалектика, 2010. – 976 с. – (18-е издание. Перевод с английского).
- 7. Привалов А. Апгрейд компьютера / А. Привалов. Санкт-Петербург: Питер, 2003. – 298 с.
- 8. Степаненко О. С. Техническое обслуживание и ремонт IBM PC / О. С. Степаненко. – Киев: Диалектика, 2002. – 192 с.
- 9. Таненбаум Э. Архитектура компьютера / Э. Таненбаум, Т. Остин. Санкт-Петербург: Издательский дом «Питер», 2017. – 816 с.
- 10. Таненбаум Э. Т. Архитектура компьютера / Э. Т. Таненбаум. Санкт-Петербург: Питер, 2007. – 844 с. – (5-е издание (+CD).).
- 11. Хамахер К. Организация ЭВМ / К. Хамахер, З. Врашневич, С. Заки. Санкт-Петербург: Питер, Киев: Издательская группа BHV, 2003. – 848 с. – (Классика computer science).

#### **Додаткова:**

- 12. Гук М. Ю. Аппаратные средства IBM PC / М. Ю. Гук. Санкт-Петербург: Питер, 2006. – 1074 с. – (3-е издание: энциклопедия).
- 13. Жмакин А. П. Архитектура ЭВМ / А. П. Жмакин. Санкт-Петербург: БХВ-Петербург, 2006. – 320 с.
- 14. Поворознюк А. И. Архитектура компьютеров. Архитектура внешней памяти, видеосистемы и внешних интерфейсов: Учебное пособие / А. И. Поворознюк. – Харьков: Торнадо, 2004. – 296 с. – (Ч.2).
- 15. Поворознюк А. И. Архитектура компьютеров. Архитектура микропроцессорного ядра и системных устройств: Учебное пособие / А. И. Поворознюк. – Харьков: Торнадо, 2004. – 355 с. – (Ч.1).
- 16. Цилькер Б. Я. Организация ЭВМ и систем: Учебник для вузов / Б. Я. Цилькер, С. А. Орлов. – Санкт-Петербург: Питер, 2004. – 672 с.

### **Інформаційні ресурси**

- 17. iXBT.com оперативные новости, обзоры и тесты смартфонов, планшетов, ноутбуков и проекторов [Електронний ресурс] – Режим доступу до ресурсу: http://www.ixbt.com.
- 18. TOP500 Supercomputer Sites [Електронний ресурс] Режим доступу до ресурсу: http://www.top500.org.
- 19. Аналитические обзоры компьютеров и комплектующих, новости и цены компьютерного рынка [Електронний ресурс] – Режим доступу до ресурсу: http://www.ferra.ru.
- 20. Архів комп'ютерної документації [Електронний ресурс] Режим доступу до ресурсу: infocity.kiev.ua.
- 21. Информационные технологии. Аналитические материалы [Електронний ресурс] // Журнал – Режим доступу до ресурсу: http://it.ridne.net.
- 22. Історія розвитку інформаційних технологій в Україні [Електронний ресурс] – Режим доступу до ресурсу: http://www.icfcst.kiev.ua/MUSEUM/IT\_u.html.
- 23. ІТ-новости [Електронний ресурс] Режим доступу до ресурсу: http://itnews.com.ua/62966.html.
- 24. Каталог образовательных ресурсов [Електронний ресурс] // Федерация Интернет образования – Режим доступу до ресурсу: www.catalog.alledu.ru/predmet/.
- 25. Компания Ф-Центр. Компьютеры, ноутбуки, комплектующие, оргтехника [Електронний ресурс] – Режим доступу до ресурсу: http://www.fcenter.ru.
- 26. Конструювання, виробництво та технічне обслуговування радіотехнічних пристроїв [Електронний ресурс] – Режим доступу до ресурсу: http://radio-vtc.inf.ua/zagal.html.
- 27. Море аналитической информации [Електронний ресурс] Режим доступу до ресурсу: http://www.citforum.ru.
- 28. Оверклокерский портал [Електронний ресурс] Режим доступу до ресурсу: http://www.overclockers.ru.
- 29. Центр информационных технологий [Електронний ресурс] Режим доступу до ресурсу: <http://www.citmgu.ru>.

ДОДАТОК А

(зразки можливих видів контролю отриманих знань)

### **ВСП «Київський фаховий коледж міського господарства Таврійського національного університету імені В.І. Вернадського»**

Освітньо-кваліфікаційний рівень «фаховий молодший бакалавр»

Спеціальність 123 «Комп'ютерна інженерія» Група  $KM-41$  Семестр 8

**Екзаменаційний білет № \_**1**\_\_\_\_**

з дисципліни <u>Технічне обслуговування ЕОМ</u>

(назва дисципліни)

- 1. Поняття електронної обчислювальної машини (ЕОМ).
- 2. Класифікація системних плат за форм-фактором.
- 3. Типові проблеми відеоадаптерів та їх усунення.

Затверджено на засіданні циклової комісії комп'ютерно-інтегрованих технологій

протокол  $\mathbb{N}_2$  від « $\rightarrow$  202 року

Голова циклової комісії \_\_\_\_\_\_\_\_\_\_\_\_\_\_\_\_\_\_ Людмила ГЛУШКО Екзаменатор Главло НАУМЕНКО

### **Зразок питань для усного/письмового опитування.**

- 1. Які фактори впливають на коректну роботу ЕОМ (ПК)?
- 2. Наведіть список дій при зверненні в сервісний центр.

#### **Зразок тестових завдань**

1. Якщо процесор має 32-розрядну шину даних, то головна шина процесора на системній платі повинна бути:

1) 8- чи 16-розрядною;

2) 32-розрядною;

3) 64-розрядною;

2. Залежно від серйозності помилки умови можуть бути:

1)Терпимими або невідкладними;

- 2)Розрахункові або тупикові;
- 3)Системні або випадкові;

3. Програма BIOS розміщується в:

- 1) Модулі пам'яті RАM;
- 2) Модулі пам'яті ROM;
- 3) Модулі пам'яті CMOS Setup;

### **Зразок аналітично-розрахункової задачі.**

**Задача.** *Вихідні дані (споживана потужність компонентів):*

- системна плата  $30Br$ ;
- центральний процесор 90Вт;
- пам'ять DDR DIMM (2 планки)  $60BT (2*30Br)$ ;
- жорсткий диск IDE (HDD)  $40B$ т;
- оптичний привід (CD/DVD) 20Вт;
- пристрої USB 5 Вт;
- $\bullet$  відеокарта 120Вт;
- $\bullet$  карта розширення РСІ 5Вт;
- клавіатура і «мишка» по 1,5 Вт;

*Необхідно*: розрахувати потужність блоку живлення (БЖ) персонального комп'ютера (ПК).

# **Приклад різнорівневого завдання.**

## *Початковий рівень – по 0,5 бала*

### **1. Яка назва раніше використовувалася у ЕОМ (електронної обчислювальної машини) для уникнення непорозумінь:**

1)Аналогово-цифрова електронна обчислювальна машина;

- 2)Цифрова електронна обчислювальна машина;
- 3)Розрахунково-обчислювальна машина.

# **2. Що таке IT-аутсорсинг:**

1) Активна робота з офісними додатками, документами та Інтернетом;

2) Технічне обслуговування комп'ютерів;

3) Підключення персонального комп'ютера до мережі Інтернет.

# *Середній рівень – по 0,5 балів.*

# **1. Структура ЕОМ - це:**

1) Програмні засоби, об'єднані в одну структуру;

2) Сукупність її елементів і їх зв'язків;

3) Об'єднане управління технічними засобами.

### **2. У персональних комп'ютерах використаються магнітні диски:**

1) 5,25 та 3,5 дюймів;

2)DVD та CD;

3)Гнучкі та тверді;

### *Достатній рівень – 1 бал*

1. Назвіть всі фактори, що впливають на коректну роботу ЕОМ (ПК) та наведіть приклади.

### *Високий рівень – по 0,5 балів*

1. Назвіть види BIOS. Для чого використовуються команди Load Fail-safe Defaults та Load Optimized Defaults.

- 2. Надайте поняття NBR та MBR.
- 3. Що відноститься до методів активного профілактичного обслуговування

## **Питання для самоконтролю на тему «Монтаж та демонтаж персонального комп'ютера. Послідовність дій під час демонтажу»:**

- 1. Що відноситься до інструментів першої необхідності при виконанні монтажа/демонтажа?
- 2. Яке головне правило під час монтажа/демонтажа?
- 3. Яка послідовність дій під час монтажа системи?
- 4. Назвати причини можливої непрацездатності ПК.
- 5. Яка послідовність дій під час операції демонтажа комп'ютера?
- 6. Як необхідно тримати плати адаптерів під час операцій монтажа/демонтажа?
- 7. Для чого необхідний запис параметрів конфігурації?